Министерство образования и науки Российской Федерации Казанский (Приволжский) федеральный университет Набережночелнинский институт (филиал)

В. С. Каримов

# Методы и средства обработки информации на языке Ассемблер

Учебно-методическое пособие

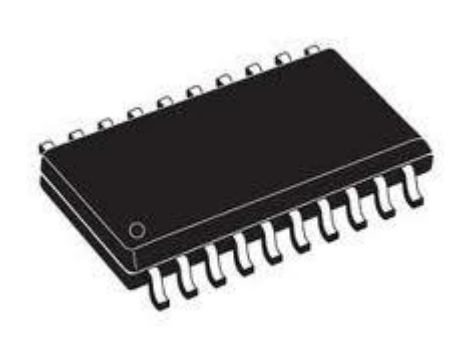

Набережные Челны 2016

## УДК 519.682.8 ББК 32.973-018

Печатается по решению редакционно-издательского совета Набережночелнинского института (филиала) Казанского (Приволжского) федерального университета

Рецензенты:

Марданшин Р. Г., канд. физ.-мат. наук, доцент Демьянов Д. Н., канд. техн. наук, доцент

Каримов В. С. Методы и средства обработки информации на языке Ассемблер: учебно-методическое пособие. Набережные Челны: изд. полиграф. центр Набережночелнинского ин-та Казан. федер. ун-та, 2016. 56 с.

В учебно-методическом пособии приведены необходимый теоретический и программный материалы для изучения методов и средств обработки информации на языке Ассемблер, и выполнения лабораторных работ по дисциплине «Архитектура ЭВМ».

Пособие разработано на кафедре "Системный анализ и информатика" и предназначено для организации и проведения лабораторных работ студентов по направлению подготовки 01.03.02 "Прикладная математика и информатика" и направлению подготовки 27.03.03 "Системный анализ и управление".

Ил. 1, табл. 7, список лит. 8 назв.

УДК 519.682.8 ББК 32.973-018

Набережночелнинский институт КФУ, 2016 **©Каримов В. С. 2016** 

## Оглавление

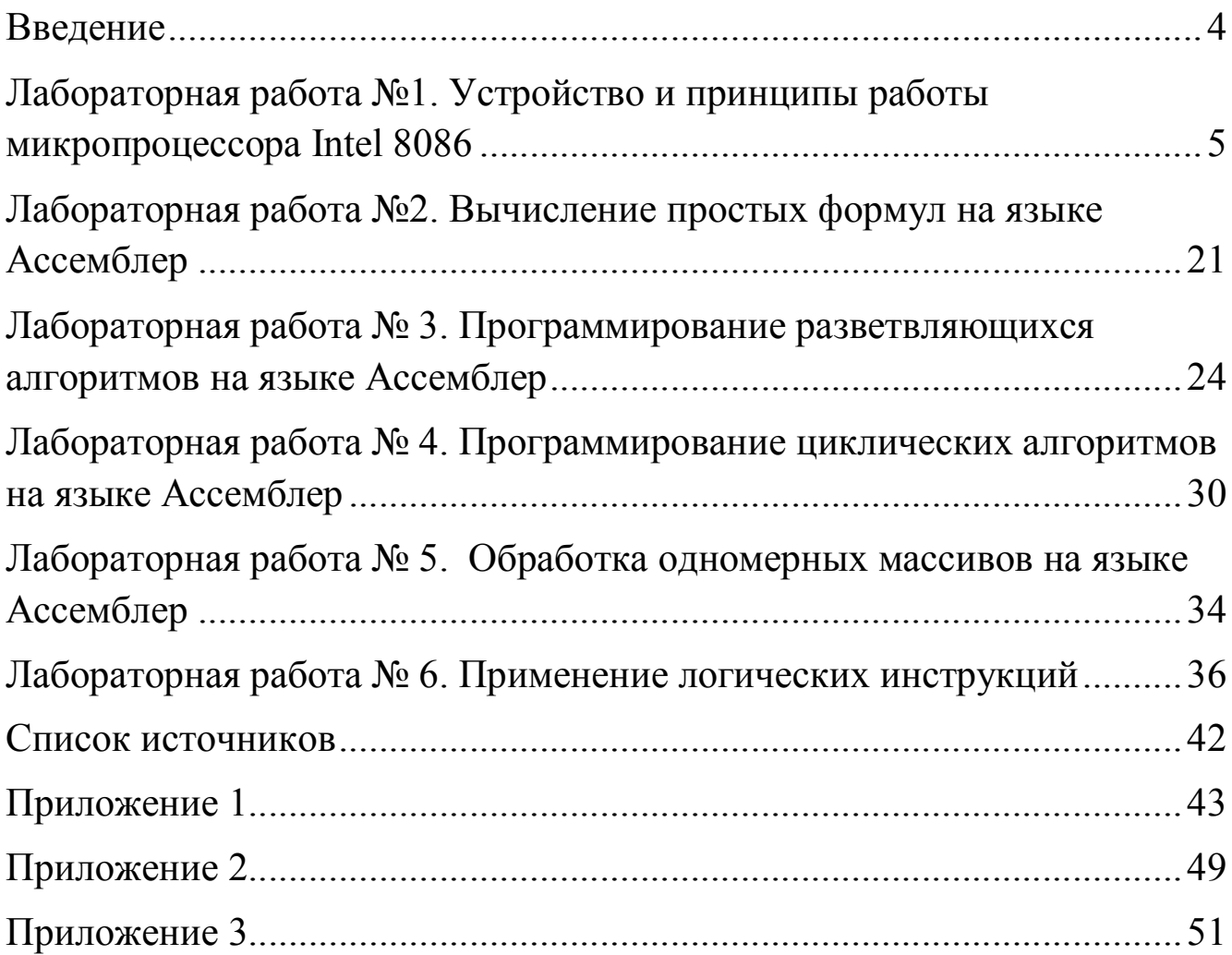

## Введение

<span id="page-3-0"></span>Предлагаемое учебно-методическое пособие предназначено для студентов, стремящихся закрепить теоретические знания по дисциплине «Архитектура ЭВМ» и овладеть методами и средствами обработки информации на языке Ассемблер. Кроме того, оно может быть использовано студентами, аспирантами и преподавателями в качестве справочника, в котором в краткой и ёмкой форме собраны наиболее важные сведения о микропроцессоре Intel 8086 и об основных командах языка Ассемблер.

Пособие разбито на 6 разделов, в каждом из которых приводятся задания для лабораторных работ, примеры выполнения этих заданий и команды языка Ассемблер, а также даются варианты заданий для самостоятельного выполнения.

### <span id="page-4-0"></span>Лабораторная работа №1. Устройство и принципы работы микропроцессора Intel 8086

устройство Пель работы: изучить  $\overline{M}$ ПОИНЦИПЫ работы микропроцессора Intel 8086.

### Общие теоретические сведения

### Особенности персонального компьютера

Под термином «персональный компьютер» и сокращением ПК мы будем понимать только персональную ЭВМ, созданную на базе микропроцессоров семейства 80х86 фирмы Intel: 8086 (1978 г.), 80286 (1983 г.), *1386* (1987 г.), *1486* (1990 г.), Pentium (1993 г.). Именно к ним относятся наиболее широко распространенные в мире персональные компьютеры фирмы IBM и совместимые с ними. Все указанные процессоры объединяют в семейство 80х86, поскольку в НИХ соблюдается преемственность: программа, написанная для младшей модели, может быть без каких-либо изменений выполнена на более старшей модели. Обеспечивается это тем, что в основе всех этих процессоров лежит система команд процессора 8086, в старшие же модели лишь добавляются новые команды. Таким образом, процессор 8086 - это база, основа для изучения всех остальных моделей данного семейства. Поэтому в дальнейшем под сокращением ПК будет пониматься персональный компьютер с процессором 8086.

#### 1. Оперативная память

Оперативная память ПК делится на ячейки размером в 8 разрядов. Ячейки такого размера принято называть байтами (byte). Разряды байта нумеруются справа налево от 0 до 7:

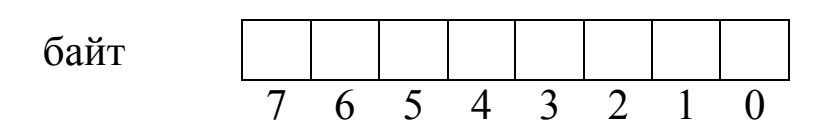

При этом правые разряды (с меньшими номерами) называются младшими, а левые разряды – старшими. В каждом разряде может быть записана величина 1 или 0, такую величину называют битом (bit). Таким образом, содержимое любого байта – это набор из 8 битов, из 8 нулей и единиц. В конец двоичного числа принято добавлять букву "b". Таким образом, мы можем определить, что 10101b - это двоичное число, которое соответствует десятичному значению 21.

Ради краткости в дальнейшем будем записывать содержимое ячеек не в двоичной системе, а в шестнадцатеричной, указывая в конце букву "h" (hexadecimal - шестнадцатеричный). Например, если содержимом байта является 00010111, то будем записывать его как 17h (десятичное  $23)$ .

Байты нумеруются начиная с 0, порядковый номер байта называется его адресом. Объем оперативной памяти нашего ПК -  $2^{20}$ байтов (1 Мб), поэтому для ссылок на байты памяти нужны 20разрядные адреса – от 00000h до FFFFFh.

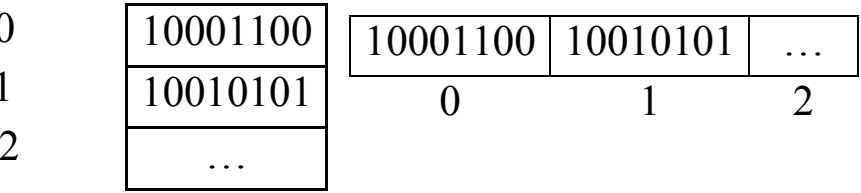

Байт - это наименьшая адресуемая ячейка памяти, также в ПК имеются и более крупные адресуемые ячейки: слова и двойные слова.

Слово (word) - это два соседних байта. Размер слова - 16 бит (разрядов). Они нумеруются, если рассматривать слово как единое целое, справа налево от 0 до 15. Адресом слова считается адрес его первого байта (с меньшим адресом).

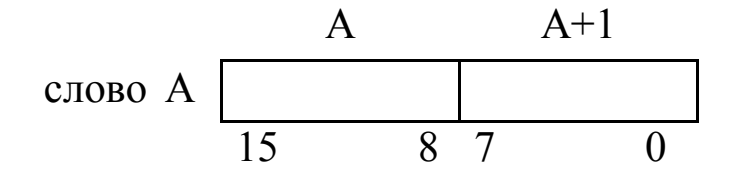

 $^{-1}$  Отметим, что здесь и далее на всех рисунках, изображающих память, байты с меньшими адресами будут располагаться вверху (или слева), а с большими адресами - внизу (или справа).

Двойное слово (double word) - это четыре соседних байта или, что то же самое, два соседних слова. Размер двойного слова - 32 разряда, они нумеруются справа налево от 0 до 31. Адрес двойного слова - адрес первого из его байтов (с наименьшим адресом).

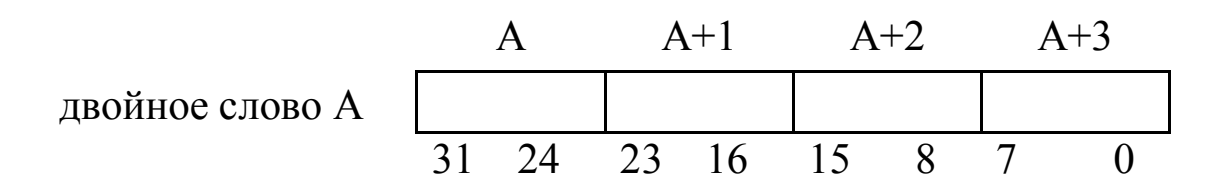

ПК может работать как с байтами, так и со словами и двойными словами, т.е. в ПК имеются команды, в которых ячейки этих размеров рассматриваются как единое целое. В то же время слова и двойные слова можно обрабатывать побайтно.

Данные разных типов имеют разные размеры, поэтому и нужны ячейки разных размеров. Например, байты используются для хранения небольших целых чисел (типа счетчиков) и символов. В виде же слов представляют обычные целые числа и адреса. Двойные слова используются для хранения больших чисел.

### 2. Регистры

Помимо ячеек оперативной памяти для хранения данных можно использовать и регистры - ячейки, расположенные в центральном процессоре. Доступ к регистрам осуществляется намного быстрее, чем ячейкам памяти, поэтому использование регистров  $\mathbf{K}$ заметно уменьшает время выполнения программ.

Все регистры имеют размер слова (16 разрядов), за каждым из них закреплено определенное имя (АХ, SP и т.п.). По назначению и способу использования регистры можно разбить на следующие группы:

- Регистры общего назначения  $(AX, BX, CX, DX, SI, DI, BP,$  $SP$ );
- Сегментные регистры (CS, DS, SS,ES);
- Указатель команд (IP);
- Регистр флагов (Flags).

### 2.1 Регистры общего назначения

К этой группе относятся следующие 8 регистров:

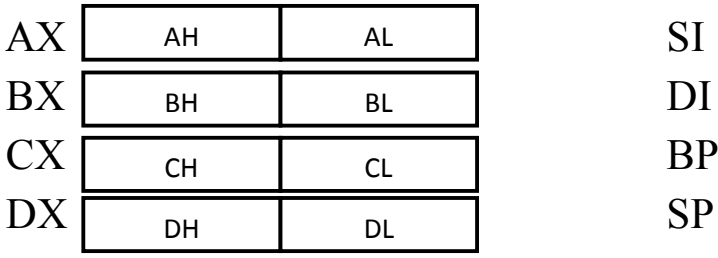

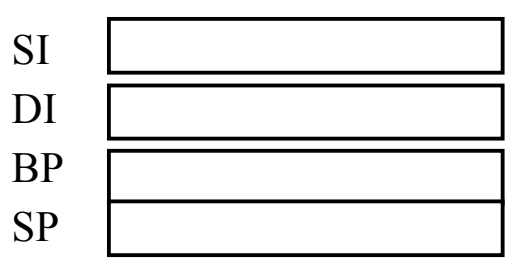

- $AX \text{accumulator}, \text{arky}$ иулятор;
- $-BX base$ , база;
- $CX counter$ , счетчик;
- $DX data$ , данные;

(буква Х – от слова eXtended, расширенный: в процессоре 8080 были байтовые регистры A,B,C и D, но затем их расширили до размера слова)

- $SI$  source index, индекс источника;
- $DI -$  destination index, индекс приемника;
- $\cdot$  BP base pointer, указатель базы;
- $SP stackpointer$ , указатель стека.

Несмотря на имя регистра, программист сам определяет, для каких целей использовать эти регистры. Их можно использовать в любых арифметических, логических и т.п. машинных операциях. Основное назначение регистра - хранение числа (переменной).

Регистры общего назначения AX, BX, CX, DX разделены на две части. К каждой части можно обращаться как к отдельному регистру. Например, если AX=0011000000111001b, то AH=00110000b, а AL=00111001b. Старший байт обозначается буквой "H"(high – выше, старший), а младший байт - буквой "L"(low – ниже, младший).

### 2.2 Сегментные регистры

Вторую группу регистров образуют следующие 4 регистра:

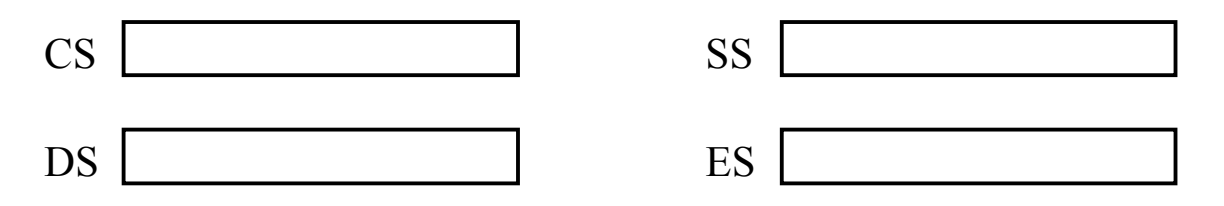

названия которых расшифровывается так:

CS-codesegment, сегмент команд;

DS - datasegment, сегмент данных;

SS - stacksegment, сегмент стека;

ES – extrasegment, дополнительный сегмент.

Ни в каких арифметических, логических и т.п. операциях эти регистры не могут участвовать. Можно только записывать в них и считывать из них, да и то здесь есть определенные ограничения.

Эти регистры используются для сегментирования адресов, которое является разновидностью модификации адресов и которое используется для сокращения размера команд.

Если в ЭВМ используется память большого объема, тогда для ссылок на ее ячейки приходится использовать «длинные» адреса, а поскольку эти адреса указываются в командах, то и команды оказываются «длинными». Это плохо, т.к. увеличиваются размеры машинных программ. Сократить размеры команд при «длинных» адресах можно следующим образом.

Любой адрес А можно представить в виде суммы  $B+D$ , где  $B$ начальный адрес (база) того участка (сегмента) памяти, в котором находится ячейка A, а D – это смещение, адрес ячейки A, отсчитанный от начала этого сегмента (от В). Если сегменты памяти небольшие, тогда и величина D будет небольшой, потому что большая часть «длинного» адреса А будет сосредоточена в базе В.

Если в команде надо указать адрес А, тогда записываем базу В в какой-нибудь регистр S, а в команде вместо А указываем этот регистр и смещение D. Поскольку для записи D надо меньше места, чем для адреса А, то тем самым уменьшается размер команды. Благодаря модификации адресов данная команда будет работать с адресом, равным сумме D и содержимого регистра S, т.е. с нужным нам адресом  $\mathbf{A}$ 

Рассмотренный способ задания адресов в командах называется сегментированием адресов, а регистры, используемые для хранения начальных адресов сегментов памяти, - сегментными. В ПК в качестве сегментных регистров можно использовать не любой регистр, а только один из указанных четырех (CS, DS, SS, ES).

Например, если мы хотим получить доступ к памяти с физическим адресом 12345h, мы должны установить DS = 1230h и SI=0045h (т.к. физический адрес не помещается в одиночном регистре). Процессор вычисляет физический адрес, умножая значение сегментного регистра на 10h и прибавляя к полученному результату значение регистра общего назначения (1230h \* 10h + 45h = 12345h). Адрес, сформированный с помощью двух регистров, называется реальным адресом.

Примечание. Для сегментных регистров в ПК приняты следующие соглашения: в регистре CS должен находится начальный адрес сегмента команд - той области памяти, где расположены команды программы; регистр DS должен указывать на начало сегмента данных, в котором размещаются данные программы; регистр SS должен указывать на начало области памяти, отведенный под стек. Если так и сделать, тогда при ссылках на эти сегменты (команд, данных и стека) можно явно не указывать в командах соответствующие сегментные регистры (CS, DS и SS), они будут подразумеваться по умолчанию.

10

### 2.3 Указатель команд.

IP [\(англ.](http://ru.wikipedia.org/wiki/%D0%90%D0%BD%D0%B3%D0%BB%D0%B8%D0%B9%D1%81%D0%BA%D0%B8%D0%B9_%D1%8F%D0%B7%D1%8B%D0%BA) Instruction Pointer) — регистр, содержащий адрессмещение следующей команды, подлежащей исполнению. Регистр IP связан с CS в виде CS:IP, где CS является текущим кодовым сегментом, а IP — текущим смещением относительно этого сегмента (рисунок 1.1).

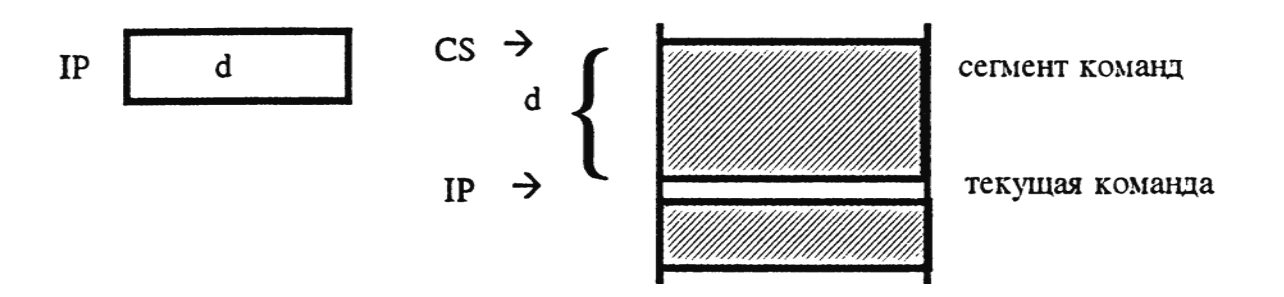

Рисунок 1.1 – Структура регистра IP

Принцип работы:

- 1. Например, CS содержит значение 2CB50h, в регистре IP хранится смещение 123h.
- 2. Адрес следующей инструкции, подлежащей исполнению, вычисляется путем суммирования адреса в CS (сегменте кода) со смещением в регистре IP:

 $2CB50h + 123h = 2CC73h$ .

Таким образом, адрес следующей инструкции для исполнения равен 2CC73h.

При выполнении текущей инструкции процессор автоматически изменяет значение в регистре IP, в результате чего регистровая пара CS:IP всегда указывает на следующую подлежащую исполнению инструкцию.

### 2.4 Регистр флагов

В ПК имеется регистр флагов. Флаг – это бит, принимающий значение 1 («флаг установлен»), если выполнено некоторое условие, и значение 0 («флаг сброшен») в противном случае. В ПК используется 9 флагов, причем конструктивно они собраны в один 16-разрядный регистр, называемый регистром флагов и обозначаемый как Flags. Каждый флаг - это один из разрядов данного регистра (некоторые разряды не заняты):

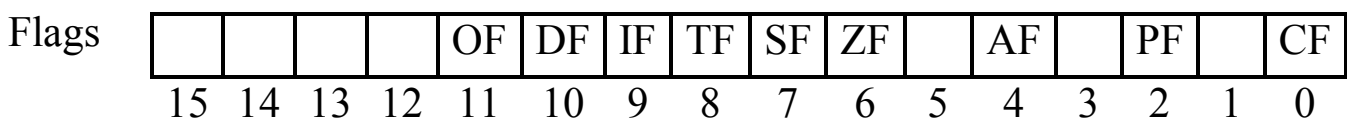

Некоторые флаги принято называть флагами условий, ОНИ автоматически меняются при выполнении команд и фиксируют те или иные свойства их результата (например, равен ли он нулю), проверка этих флагов позволяет проанализировать результаты команд. Другие флаги называются флагами состояний, сами по себе они не меняются, и менять их должна программа, состояние этих флагов оказывает влияние на дальнейшее поведение процессора.

Флаги условий:

- $CF$  (carry flag) флаг переноса. Наиболее полезен в арифметических операциях над числами без знака; например, если при сложении беззнаковых чисел получилась слишком большая сумма - с единицей переноса, которой нет места в ячейке, тогда флаг СГ принимает значение 1, а если сумма «укладывается» в размер ячейки, то значением СЕ будет 0.
- **OF** (overflow flag) флаг переполнения. Полезен в арифметических операциях над числами со знаком; например, если при сложении или вычитании знаковых чисел получился результат, по модулю превосходящий допустимую величину (произошло переполнение мантиссы<sup>2</sup>), тогда флаг ОҒ получает значение 1, а если переполнение мантиссы не было - значение 0.

<sup>&</sup>lt;sup>2</sup> Мантисса - дробная часть логарифма числа.

- ZF (zero flag) флаг нуля. Устанавливается в 1, если результат команды оказался нулевым.
- SF (sign flag) –флаг знака. Устанавливается в 1, если в операции над знаковыми числами получился отрицательный результат.
- PF (parity flag) флаг четности. Равен 1, если в 8 младших битах результата очередной команды содержится четное количество двоичных единиц.
- $AF$  (auxiliary carry flag) флаг дополнительного переноса. Фиксирует особенности выполнения операций над двоично-десятичными числами.

Флаги состояний:

- DF (direction flag) флаг направления. Устанавливает направление просмотра строк в строковых командах: при DF = 0 строки просматриваются«вперед» (от начала к концу), при DF =1 – в обратном направлении.
- IF (interrupt flag) флаг прерываний. При  $IF = 0$  процессор перестает реагировать на поступающие к нему прерывания, а при  $IF = 1$ блокировка прерываний снимается.
- **TF** (trap flag) флаг трассировки. При  $TF = 1$  после выполнения каждой команды процессор делает прерывание, чем можно воспользоваться при отладке программы – для ее трассировки.

### Представление данных

#### Представление целых чисел

В ПК целые числа представляются байтом, словом или двойным словом<sup>3</sup>. К тому же делается различие между целыми числами без знака (неотрицательными) и со знаком. Это объясняется тем, что в ячейках одного и того же размера можно представить больший диапазон беззнаковых чисел, чем неотрицательных знаковых чисел. Например, в

 $3$  Если числа занимают иное количество байтов, то все операции над ними надо реализовывать самому программисту.

байте можно представить беззнаковые числа от 0 до 255, а неотрицательные знаковые числа – только от 0 до 127. Поэтому, если заранее, некоторая числовая величина известно ЧT<sub>O</sub> является неотрицательной, то выгоднее рассматривать ее как беззнаковую, чем знаковую.

#### Целые числа без знака

Беззнаковые числа могут быть представлены в виде байта, слова или двойного слова - в зависимости от их размера. Такие числа записываются в ячейки в двоичной системе счисления, занимая все разряды ячейки. Например, если для целого 98 отведен байт, то содержимым байта будет двоичное число 01100010 (62h), а если отведено слово, то оно будет иметь вид 0062h.

Поскольку в ячейке из  $k$  разрядов можно записать  $2^k$  различных комбинаций из 0 и 1, то в виде байта можно представить целые от 0 до 255 (=2<sup>8</sup>-1), в виде слова – целые от 0 до 65535 (=2<sup>16</sup>-1), в виде двойного слова – целые от 0 до 4 295 967 295 (= $2^{32}$ -1).

Отметим некоторую особенность представления чисел в ПК: числа размером в слово и двойное слово хранятся в памяти в «перевернутом» виде. Если на число отведено слово памяти, то старшие (левые) 8 битов числа размещаются во втором байте слова, а младшие (правые) 8 битов - в первом байте; в терминах шестнадцатеричной системы: первые две цифры числа хранятся во втором байте слова, а две последние цифры в первом байте. Например, 98 = 0062h хранится в памяти так (А адреса слова):

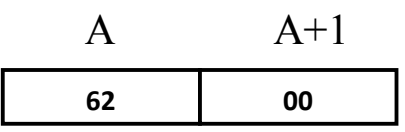

Зачем так сделано? Как известно, сложение и вычитание многозначных чисел мы начинаем с действий над младшими цифрами (например, при сложении чисел 1234 и 5678 мы сначала складываем цифры 4 и 8), а затем постепенно переходим к более старшим цифрам. С другой стороны, первые модели ПК (с процессором 8080) были 8-

разрядными, в них за раз можно было считать из памяти только один байт. Поскольку в этих условиях многозначное число нельзя считать из памяти сразу целиком, то в первую очередь приходится считывать байт, где находятся младшие цифры числа, а для этого надо, чтобы такой байт хранился в памяти первым. По этой причине в первых моделях ПК и появилось «перевернутое» представление чисел. В последующих же моделях, где уже можно было сразу считать из памяти все число, ради сохранения преемственности, ради того, чтобы ранее составленные программы могли без изменений выполняться на новых ПК, сохранили это «перевернутое» представление чисел.

#### Целые числа со знаком

Эти числа также представляются в виде байта, слова и двойного слова. Как байт можно представить числа от -128 до 127, как слово – от -32768 до 32767, как двойное слово - от -2147483648 до 2147483647.

В ПК знаковые числа записываются в дополнительном коде: неотрицательное число записывается так же, как и беззнаковое, а отрицательное число х представляется беззнаковым числом  $2<sup>k</sup>$ - $|x|$ , где k - количество разрядов в ячейке, отведенное под число:

$$
oon(x) = \begin{cases} x, ecl, & x \ge 0, \\ 2^k, ecl, & x < 0. \end{cases}
$$

Например, дополнительным кодом числа +98 будет байт 62h или слово 0062h, а дополнительным кодом числа -98 – байта 9Eh (=158=256-98) или слово FF9Eh (2<sup>16</sup>-98=10000h-62h).

Приведем еще несколько примеров представления знаковых чисел в дополнительном коде (при ячейке размером в байт):

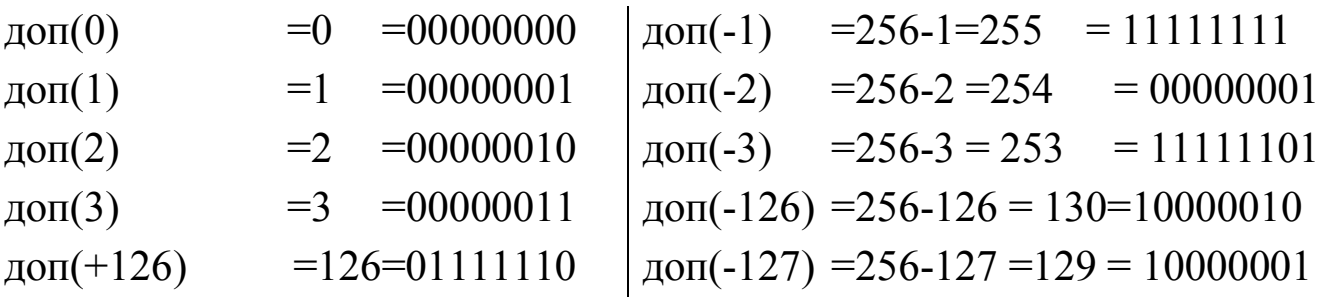

 $\mu$ on(-128) = 256-128 = 128 = 10000000  $\mu$ on(+127)=127=011111111

Из этих примеров видно, что в дополнительном коде самый левый бит играет роль знакового: для неотрицательных чисел он равен 0, а для отрицательных 1.

Как и беззнаковые, знаковые числа размером в слово и двойное слово записываются в памяти в «перевернутом» виде. Например, число -98 как слово будет храниться в памяти таким образом:

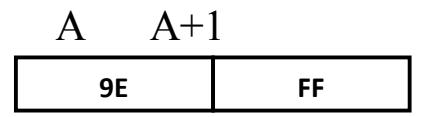

При этом знаковый бит оказывается во втором (правом) байте слова.

#### Представление символьных данных

Как и любая другая информация, символьные данные должны храниться в памяти ЭВМ в двоичном виде. Для этого каждому символу ставиться в соответствие некоторое неотрицательное число, называемое кодом символа, и это число записывается в память ЭВМ в двоичном виде. Конкретное соответствие между символами и их кодами называется системой кодировки.

В ЭВМ, как правило, используются 8-разрядные коды символов. Это позволяет закодировать 256 различных символов, чего вполне достаточно для представления многих символов, используемых в практике. Поэтому для кода символа выделяют в памяти один байт.

### Представление команд

Машинные команды ПК занимают от 1 до 6 байтов. Код операции (КОП) занимает 1 или 2 первых байта команды. Команды ПК могут иметь от 0 до 2 операндов. Размер операндов – байт или слово (редко двойное).

самой быть Операнд может указан  $\mathbf{B}$ команде  $(T.H.$ непосредственный операнд), либо может находиться в ячейке памяти, тогда в команде указывается адрес этой ячейки.

Некоторые команды требуют, чтобы их операнд находился в фиксированном месте (например, в АХ), тогда операнд явно не указывается в команде. Результат выполнения команды помещается в регистр или ячейку памяти, откуда берется один из операндов. Например:

$$
op1 := op1 * op2
$$

где  $op1$  – регистр или ячейка памяти,  $op2$  – непосредственный операнд, регистр или ячейка памяти, \* - операция, заданная КОП.

### Основные форматы машинных команд (с двумя операндами)

1. Формат «регистр- регистр» (2 байта):

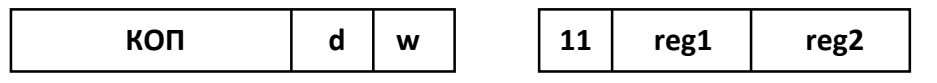

Команды этого формата обычно описывают действие  $reg1:=reg1*reg2$  или  $reg2:=reg2*reg$ ,

где reg1 и reg2 - регистры общего назначения. Поле КОП указывает на операцию (\*), которую надо выполнить. Бит *w* определяет размер операндов, а бит d указывает, в какой из двух регистров записывается результат.

Во втором байте 2 левых бита фиксированы (для данного формата), а поля reg1, reg2 указывают на регистры, участвующие в операции, согласно таблице 1.1:

Таблица 1.1 - Регистры команд

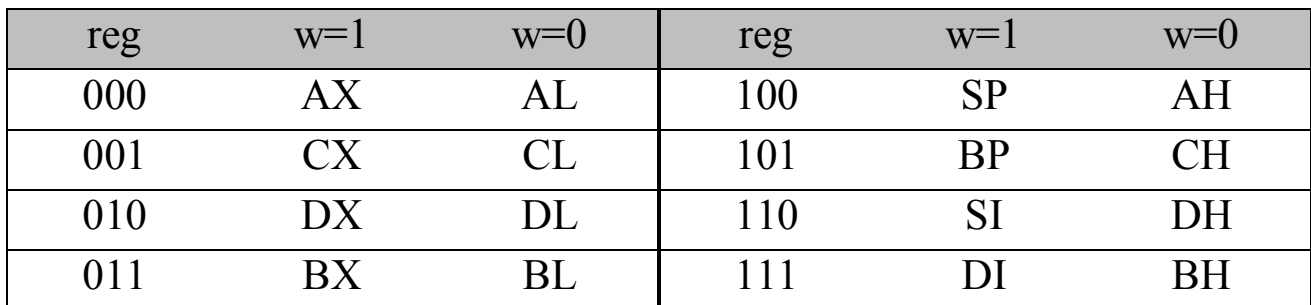

2. Формат «регистр-память» (2-4 байта):

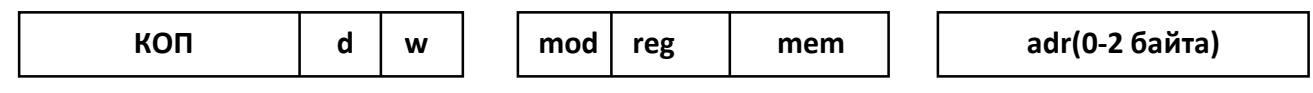

Эти команды описывают операции  $reg$ : = reg\*adr или adr: = adr\*reg, где reg – регистр, а *adr* – адрес ячейки памяти. Бит w первого байта определяет размер операндов, а бит d указывает, куда записывается результат: в регистр (d=1) или в ячейку памяти (d=0). Трехбитовое поле гед второго байта указывает операнд-регистр (см. выше), двухбитовое поле mod определяет, сколько байтов в команде занимает операндадрес (00 – 0 батов, 01 – 1 байт, 10 – 2 байта), а трехбитовое поле mem указывает способ модификации этого адреса. В таблице 1.2 указаны правила вычисления исполнительного адреса в зависимости от значений полей mod и mem (а8 – адрес размером в байт, а16 – размером в слово, [r] – содержимое регистра r):

| mod | 00                | 01                                     | 10              |
|-----|-------------------|----------------------------------------|-----------------|
| mem |                   |                                        |                 |
| 000 | $[BX]+[SI]$       | $[BX]+[SI]+a8$                         | $[BX]+[SI]+a16$ |
| 001 | $[BX]+[DI]$       | $[BX]+[DI]+a8$                         | $[BX]+[DI]+a16$ |
| 010 | $[BP]+[SI]$       | $[\mathrm{BP}]^{+}[\mathrm{SI}]^{+a8}$ | $[BP]+[SI]a16$  |
| 011 | $[BP]+[DI]$       | $[BP]+[DI]+a8$                         | $[BP]+[DI]+a16$ |
| 100 | [S <sub>I</sub> ] | $[SI]+a8$                              | $[SI]+a16$      |
| 101 | [D <sub>l</sub> ] | $[DI]+a8$                              | $[DI]+a16$      |
| 110 | a16               | $[BP]+a8$                              | $[BP]+a16$      |
| 111 | [BX]              | $[BX]+a8$                              | $[BX]+a16$      |

Таблица 1.2 – Правила вычисления исполнительного адреса

Примечание:если в команде не задан адрес, то он считается нулевым. Если адрес задан в виде байта (а8), то он автоматически расширяется до слова (а16). Случай mod=00 и mem=110 указывает на отсутствие

регистров-модификаторов, причем адрес должен иметь размер слова. Случай mod=11 соответствует формату «регистр-регистр».

3. Формат «регистр-непосредственный операнд»(3-4 байта):

Команды этого формата описывают операции reg: = reg\*im (im непосредственный операнд). Бит *w* указывает на размер операндов, а поле reg - на регистр-операнд (см. выше). Поле КОП в первом байте определяет лишь группу операций, в которую входит операция данной команды, уточняет же операцию поле КОП' из второго байта. Непосредственный операнд может занимать 1 или 2 байта (в зависимости от значения бита w), при этом операнд размером в слово записывается в команде в «перевернутом» виде. Ради экономии памяти ПК случай, когда  $\bf{B}$ предусмотрен  $\, {\bf B}$ операции над словами непосредственный операнд может быть задан байтом (на это указывает 1 в бите s при  $w=1$ ), и тогда перед выполнением операции байт автоматически расширяется до слова.

## 4. Формат «память-непосредственный операнд» (3-6 байтов):

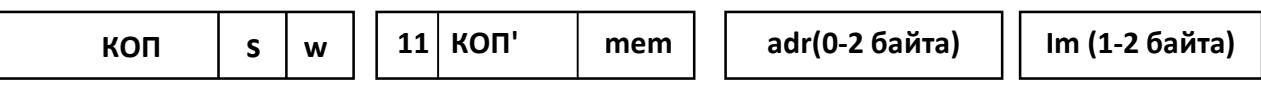

Команды этого формата описывают операции типа *adr:* = adr\*im. Смысл всех полей – тот же, что и предыдущих форматах.

Уже из рассмотренных форматов команд видно, что записывать машинные команды ПК в цифровом виде - вещь чрезвычайно неприятная. Поэтому нужен какой-то иной, более удобный способ записи команд и данных. И таким способом является язык ассемблера.

### Порядок выполнения работы

Подготовиться по теоретическому материалу и ответить Ha контрольные вопросы.

## Контрольные вопросы

1. Как происходит организация оперативной памяти: представление данных в виде байта, слова, двойного слова?

2.  $V_{\text{TO}}$ такое регистр микропроцессора, основные группы регистров? Каково их назначение?

3. Какие существуют особенности представления и именования двухбайтовых регистров общего назначения?

4. Что такое сегментные регистры (метод "сокращения" адресов)?

5. Что такое флаг, и для чего он нужен?

6. Объясните назначение флагов переноса и нуля.

7. Объясните назначение флагов переполнения и знака.

8. В чем различие представления между целыми числами без знака (неотрицательными) и со знаком?

9. Поясните особенности хранения в памяти чисел размером в слово и двойное слово. С чем это связано?

10. Что называется дополнительным кодом числа? Приведите примеры.

11. Принципы хранения символьных данных в памяти компьютера?

12. Перечислите основные форматы машинных команд и дайте краткое описание каждой из них.

### Лабораторная работа №2. Вычисление простых формул на языке Ассемблер

<span id="page-20-0"></span>Цель работы: реализовать программу для вычисления простой формулы на языке Ассемблер.

### Краткие теоретические сведения

Арифметический сдвиг

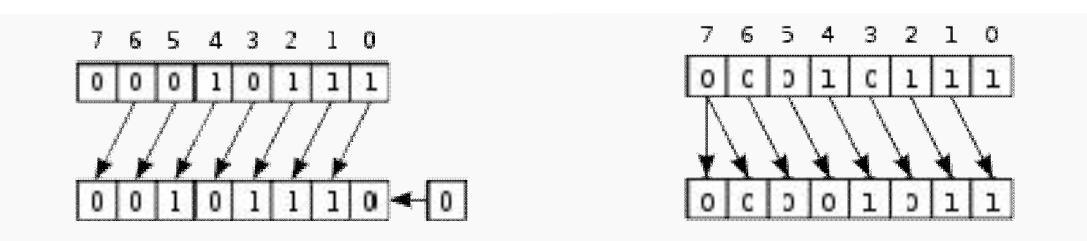

Арифметический сдвиг влево Арифметический сдвиг вправо

При этом сдвиге слово рассматривается не просто как группа битов, а как целое число в дополнительном коде. При сдвиге влево ведёт себя как логический сдвиг, при сдвиге вправо уходящий бит исчезает, не влияя на оставшиеся биты, а на месте появившегося бита устанавливается бит, соответствующий знаку.

Пример работы операции сдвига:

Пусть у нас есть число 11111010b = −6 (в двоичной системе).

Если сделать сдвиг влево на 1 бит, то получим число  $11110100b =$  $-12.$ 

Если сделать сдвиг исходного числа вправо на 1 бит, то получим число  $11111101b = -3$ .

Легко заметить, что при арифметическом сдвиге сдвиг влево соответствует умножению на 2, а сдвиг вправо — делению на 2.

Например:

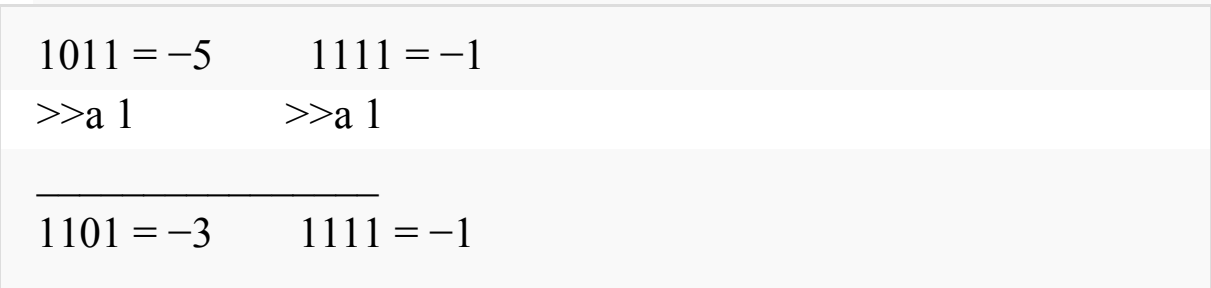

Схемотехническая реализация операций сдвига очень проста. Именно поэтому эти операции рекомендуют использовать для операций умножения и деления целых чисел на числа, равные степени 2 (2, 4, 8, 16, 32, 64 и т. д.) — если, конечно, такое округление отрицательных чисел не мешает.

### Пример выполнения работы

Вычислить  $X=3A+(B+5)/2-C-1$ ,

где А,В,С,Х - целые знаковые числа занимающие слово. Написать программу, реализующую заданную формулу. Формат команд для процессора х8086 приведен в приложениях 1, 2, 3.

Распишем формулу по отдельным операциям:

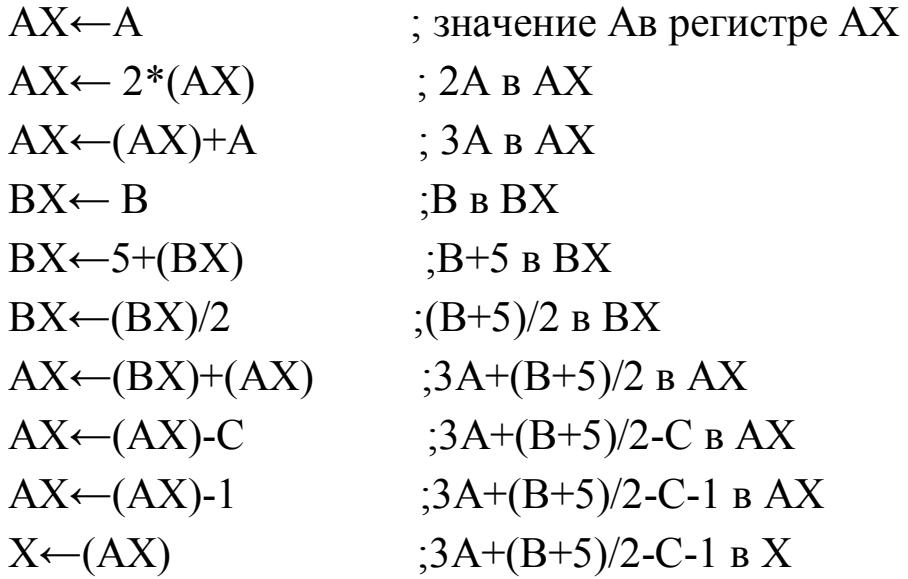

Ниже программа, реализующая вычисления приведена  $\Pi$ <sup>O</sup> заданной формуле.

MOV AX, A SAL AX, 1

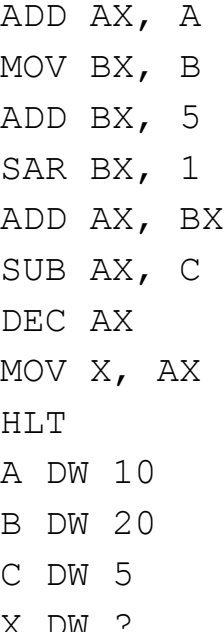

### Варианты заданий

Разработать программу, реализующую указанную формулу. Запустить программу с тремя - четырьмя наборами исходных данных и проверить правильность результатов.

| 1. $X=A-5(B-2C)+2$          | 14. $X = -(-\frac{C + 2A}{4B + 38})$ |
|-----------------------------|--------------------------------------|
| 2. $X = -4A + (B+C)/4+2$    | 15. $X=A-3(A+B)+C \mod 4$            |
| 3. $X=7A-2B-100+C$          | 16. $X=3(A-2B)+50-C/2$               |
| 4. $X = -A/2 + 4(B+1) + 3C$ | 17. $X=(3A+2B)-C/4+217$              |
| 5. $X=5(A-B)-2C+5$          | 18. $X=3(C-2A)+(B-C+1)/2$            |
| 6. $X=(A/2+B)/4+C-1$        | 19. $X=(2A+B)/4-C/2+168$             |
| 7. $X = -(C + 2A + 4B + B)$ | 20. $X=6(A-2B+C/4)+10$               |
| 8. $X=6C+(B-C+1)/2$         | 21. $X=3(A-4B)+C/4$                  |
| 9. $X=2-B(A+B)+C/4$         | 22. $X=-(-(C+2A)5B-27)$              |
| 10. $X=2B-1+4(A-3C)$        | 23. $X=A/2-3(A+B)+C*4$               |
| 11. $X=(2A+B)/4-C/2+168$    | 24. $X=3(A-2B)+50-C/2$               |
| 12. $X=6(A-2B+C/4)+10$      | 25. $X=5A+2B-B/4+131$                |
| 13. $X=5(A-B)+Cmod 4$       |                                      |

Таблица 1 - Задания для самостоятельного выполнения

## Лабораторная работа № 3.

## <span id="page-23-0"></span>Программирование разветвляющихся алгоритмов на языке Ассемблер

Цель работы: Освоить практические навыки программирования разветвляющихся алгоритмов на языке Ассемблер

### Задания для самостоятельного выполнения

- Составить программу для индивидуального задания  $1<sup>1</sup>$ Ha основе приведенного примера
- $2<sub>1</sub>$ Выполнить программу в среде EMU8086.
- $3<sub>1</sub>$ Выполнить программу в двух возможных случаях при X>N  $\mathbf{u}$  X  $\lt$  N.
- $\overline{4}$ . Составить аналогичную программу на языке  $C++$  и проверить полученные результаты.

### Порядок выполнения работы

пример приведенный ниже, изучить структуру Рассмотреть программы, используемые команды и функции и использовать их при решении индивидуального задания.

Пример. Составить программу на языке Ассемблер для вычисления кусочно-заданной функции:

$$
Y = \begin{cases} AX - B, & e\mathcal{I}au & X \ge 2 \\ CX + D, & e\mathcal{I}au & X < 2 \end{cases}
$$

```
include 'emu8086.inc'
ORG
       100h;GOTOXY 10, 2
                      ; установить курсор на 2 ряд и
                       10 столбец
LEA
       SI, msqX
                      ; Запрос на ввод Х
CALL print string
                      \ddot{ }scan num
CALL
                     ; ввод числа в СХ.
MOV
      X, CX
```

```
25
;GOTOXY 10,3
LEA SI, msgA ; Запрос на ввод A
CALL print string ;
CALL scan num ; ввод числа в CX.
MOV A,CX
;GOTOXY 10,4
LEA SI, msgB ; Запрос на ввод B
CALL print string ;
CALL scan num ; ввод числа в CX.
MOV B,CX
;GOTOXY 10,5
LEA SI, msgC ; Запрос на ввод С
CALL print_string ;
CALL scan_num ; ввод числа в CX.
MOV C, CX
;GOTOXY 10,6
LEA SI, msqD ; Запрос на ввод D
CALL print_string ;
CALL scan_num ; ввод числа в CX. 
MOV D,CX
CMP X,2
JGE VAG1
MOV AX,C
IMUL X
ADD AX,D
JMP VAG
VAG1: MOV AX,A
IMUL X
SUB AX,B
VAG: ;GOTOXY 10,8
CALL pthis
DB 13, 10, 'Otvet: ', 0 
CALL print num ; Ввод числа в AX.
RET ; Возврат в операционную систему.
msgX DB 'Vvedite X : ', 0
msgA DB 'Vvedite A : ', 0
msgB DB 'Vvedite B : ', 0
msgC DB 'Vvedite C :' , 0
```
msgD DB 'Vvedite D : ', 0 X DW ? A DW ? B DW ? C DW ? D DW ? Y DW ? DEFINE\_SCAN\_NUM DEFINE\_PRINT\_STRING DEFINE\_PRINT\_NUM DEFINE PRINT NUM UNS ; Требуется для print num. DEFINE\_PTHIS DEFINE\_CLEAR\_SCREEN END ; Конец компиляции.

1. variant  $X \geq 2$ 

Vvedite X : 3 Vvedite A : 2 Vvedite B : 2 Vvedite C : 3 Vvedite D : 4 Otvet: 4

2. variant X<2

Vvedite X : 1 Vvedite A : 2 Vvedite B : 2 Vvedite C : 3 Vvedite D : 4 Otvet: 7

## Индивидуальные задания

| $N_2$ |                                                                                                    | Данные         |                |                |                |                   |
|-------|----------------------------------------------------------------------------------------------------|----------------|----------------|----------------|----------------|-------------------|
|       | Выражение                                                                                               | A              | B              | C              | D              | X                 |
| 1.    |                                                                                                    | 1              | $\overline{2}$ | 5              | 3              | 7n2               |
|       | $Y = \begin{cases} AX^2 - B, & e\infty x \le 4 \\ CX^2 + D, & e\infty x \le 4 \end{cases}$              |                |                |                |                |                   |
| 2.    | $Y = \begin{cases} AX^2 - B, & e\text{ in } X \geq 6\\ CX + D, & e\text{ in } X < 6 \end{cases}$        | 2              | 3              | $\overline{4}$ | $\overline{2}$ | $10h$ 3           |
| 3.    | $Y = \begin{cases} AX + B^2, & e\text{ in } X \ge 6 \\ C^2 X + D, & e\text{ in } X < 6 \end{cases}$     | $\mathbf{1}$   | 1              | $\overline{4}$ | 5              | 8и3               |
| 4.    | $Y = \begin{cases} A^2 X - B, & e c \pi u \leq 8 \\ C^2 X + D, & e c \pi u \leq X < 8 \end{cases}$      | $\overline{2}$ | 1              | $\overline{4}$ | 5              | 4 и 10            |
|       | 5. $Y = \begin{cases} AX + 7B, & e\text{ in } X \ge 10 \\ CX - 4D, & e\text{ in } X < 10 \end{cases}$   | $\mathbf{1}$   | 2              | 3              | 5              | $16 \text{ и } 4$ |
| 6.    | $Y = \begin{cases} AX - B^2, & e\mathcal{Z} \leq 8 \\ CX + 12D, & e\mathcal{Z} \leq 8 \end{cases}$      | $\mathbf{1}$   | $\overline{2}$ | 3              | $\mathbf{1}$   | 9и3               |
|       | 7. $Y = \begin{cases} 2AX - B^2, & e\text{ in } X \ge 2 \\ CX + D, & e\text{ in } X < 2 \end{cases}$    | 6              | 4              | 3              | 1              | 4и1               |
|       | 8. $Y = \begin{cases} AX - 8B, ecu & X \ge -6 \\ 7CX + 4D, ecu & X < -6 \end{cases}$                    |                | $\overline{2}$ | 1              | $\overline{4}$ | $\vert$ 0 и -9    |
|       | $Y = \begin{cases} AX - 7B, & e\mathcal{Z}u \leq 7 \\ CX + 12D, & e\mathcal{Z}u \leq X < 7 \end{cases}$ | 2              | 4              | 5              | 1              | 9и3               |
| 10.   | $Y = \begin{cases} AX - B, & e\text{ in } X \ge 5 \\ C^2X + 5D, & e\text{ in } X < 5 \end{cases}$       | 8              | 1              | 2              | 1              | 7n2               |
|       | 11. $Y = \begin{cases} A^2 X^2 - B, & e c \pi u \le 3 \\ CX + D, & e c \pi u \le 3 \end{cases}$         |                | $\mathbf{1}$   | 6              | 5              | 6и2               |

Таблица 2 - Задания для самостоятельного выполнения

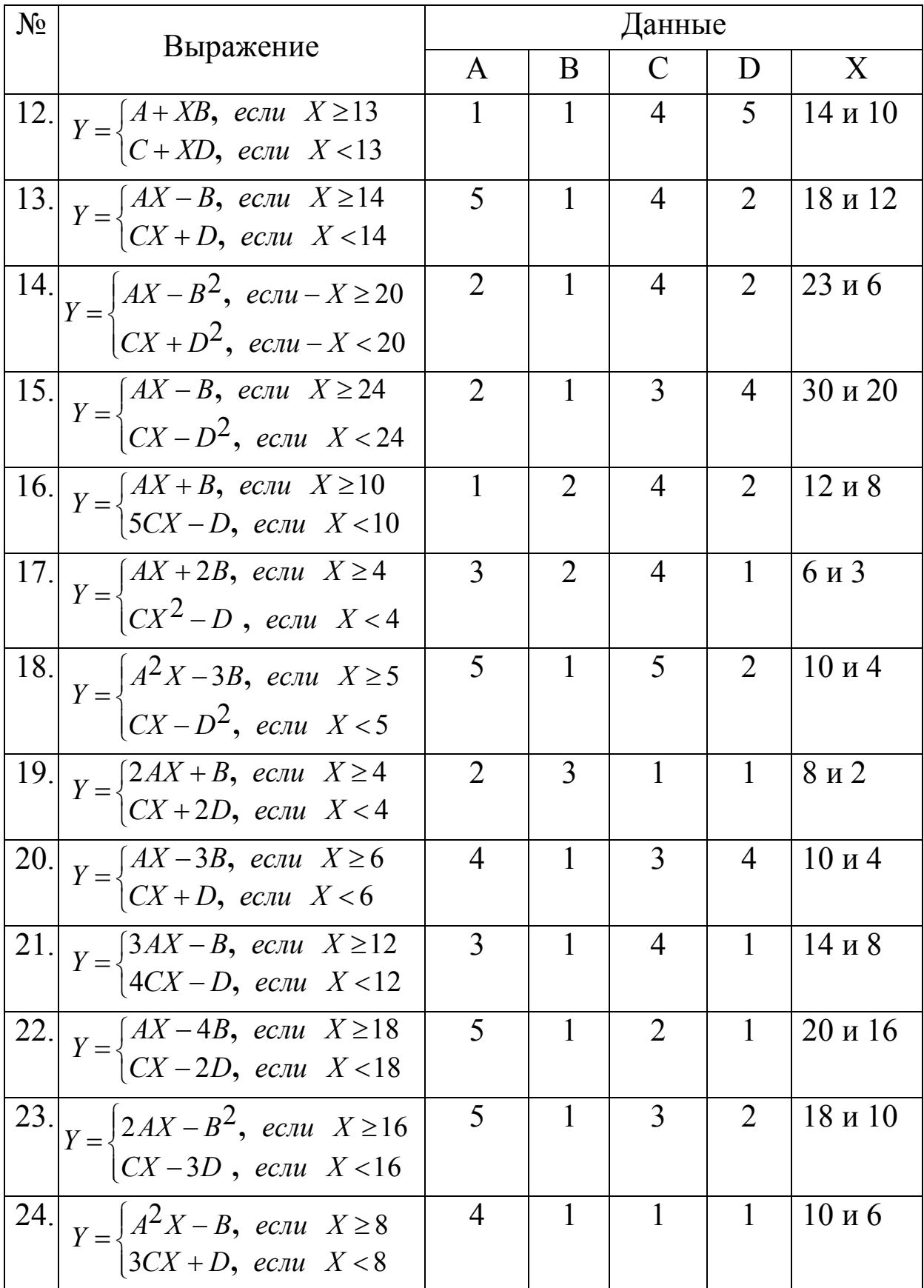

## Окончание таблицы 2

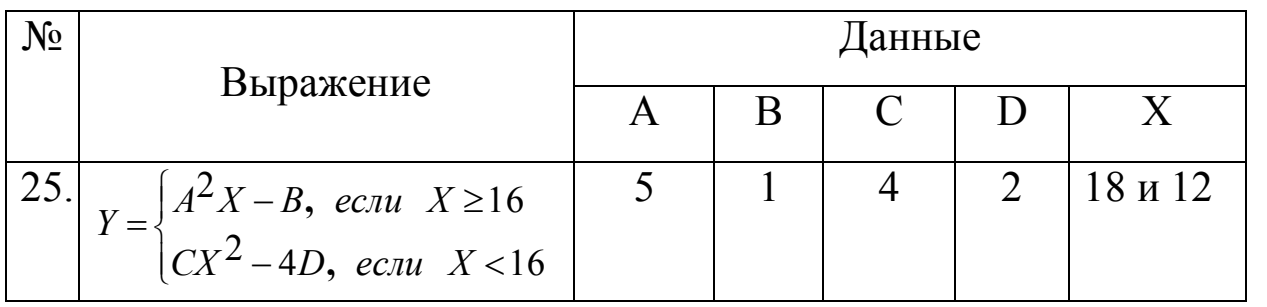

## <span id="page-29-0"></span>Лабораторная работа № 4. Программирование циклических алгоритмов на языке Ассемблер

Цель работы: Освоить практические навыки программирования и выполнения циклических алгоритмов на языке Ассемблер.

### Задания для самостоятельной работы

- На основе приведенного примера составить программу для  $1<sub>1</sub>$ индивидуального задания.
- $2<sub>1</sub>$ Выполнить программу в среде EMU8086.
- $3<sub>1</sub>$ Составить аналогичную программу на языке  $C++$  и сравнить результаты.

### Порядок выполнения

пример приведенный ниже, изучить структуру Рассмотреть программы, применяемые команды и функции, и использовать их при решении индивидуального задания.

Пример. Составить Assembler программу языке на ЛЛЯ вычисления суммы значений функции  $y=f(x)$  на отрезке [a,b] с шагом  $h$  и выполнить в среде EMU8086.

$$
S=\sum_{x=a}^{x=b}f(x),
$$

где x=a,a+h, a+2h....

### Текст программы:

```
include 'emu8086.inc'
; s= SUM(y=2x+7) where x=(a \tto b) with step H
      100hORG
GOTOXY 10,3
                ; запрос числа А
LEA SI, msqA
CALL print_string ;
CALL scan num
                    ; запись А в СХ.
```

```
MOV A,CX
GOTOXY 10,4
LEA SI, msgB ; запрос числа A
CALL print string ;
CALL scan num ; запись В в CX.
MOV B,CX 
GOTOXY 10,5
LEA SI, msgh ; запрос числа H
CALL print string ;
CALL scan num ; запись H в CX.
MOV H,CX 
MOV bX,A 
MOV X,BX
vag:MOV AX,X
IMUL DD
ADD ax,7 
MOV bx,h
ADD x,bx
ADD s,ax 
MOV bx,b
CMP x,bx
JLE vag
MOV ax,s 
GOTOXY 10,8
CALL pthis
DB 13, 10, 'Netice: ', 0 
CALL print num ; запись числа в AX.
RET ; Возврат в операционную систему.
msgA DB 'Vvedite A : ', 0
msgB DB 'Vvedite B: ', 0
msgH DB 'Vvedite H :' , 0
X DW ?
A DW 2
B DW 6
H DW 1
F DW ?
S DW 0 
DD DW 2
```

```
DEFINE_SCAN_NUM
DEFINE_PRINT_STRING
DEFINE_PRINT_NUM
DEFINE_PRINT_NUM_UNS ; необходимо для print_num.
DEFINE_PTHIS
DEFINE_CLEAR_SCREEN 
END ; Конец компиляции.
```
## Задания для индивидуального выполнения:

Таблица 3 – Задания для самостоятельного выполнения

| $N_{2}$          | Выражение    | Данные         |                |                |
|------------------|--------------|----------------|----------------|----------------|
|                  |              | A              | B              | H              |
| 1.               | $Y=3X-8$     | $\mathbf{1}$   | 6              | $\mathbf{1}$   |
| 2.               | $Y = 7X + 5$ | $\overline{2}$ | 5              | $\mathbf{1}$   |
| 3.               | $Y=4X-6$     | $\mathbf{1}$   | 6              | $\overline{2}$ |
| $\overline{4}$ . | $Y = 5X + 2$ | $\overline{2}$ | 5              | $\mathbf{1}$   |
| 5.               | $Y = 3X - 6$ | $\mathbf{1}$   | 5              | $\mathbf{1}$   |
| 6.               | $Y = 4X + 7$ | $\overline{0}$ | 6              | $\overline{2}$ |
| 7.               | $Y = 2X + 3$ | $\mathbf{1}$   | 6              | $\overline{2}$ |
| 8.               | $Y = 3X + 8$ | $\mathbf{1}$   | $\overline{4}$ | $\mathbf{1}$   |
| 9.               | $Y=3X-2$     | $\overline{2}$ | $\overline{4}$ | $\mathbf{1}$   |
| 10.              | $Y=5X+1$     | 1              | 6              | $\mathbf{1}$   |
| 11.              | $Y = 2X + 3$ | $\overline{2}$ | 8              | $\overline{2}$ |
| 12.              | $Y = 4X + 2$ | $\mathbf{1}$   | 6              | $\mathbf{1}$   |
| 13.              | $Y = 2X - 5$ | $\mathbf{1}$   | 6              | $\mathbf{1}$   |
| 14.              | $Y = 4X + 1$ | $\overline{2}$ | 8              | $\overline{2}$ |
| 15.              | $Y = 2X + 3$ | $\overline{2}$ | 10             | $\overline{4}$ |
| 16.              | $Y = 2X + 3$ | $\overline{2}$ | 10             | $\overline{4}$ |
| 17.              | $Y = 2X + 3$ | $\overline{2}$ | 10             | $\overline{4}$ |
| 18.              | $Y = 2X + 3$ | $\overline{2}$ | 10             | 4              |

Окончание таблицы 3

| $N_{\Omega}$ | Выражение    | Јанные         |    |   |
|--------------|--------------|----------------|----|---|
|              |              | A              | B  | H |
| 19.          | $Y = 2X + 3$ | 2              | 10 | 4 |
| 20.          | $Y = 2X + 3$ | 2              | 10 |   |
| 21.          | $Y = 2X + 3$ | $\overline{2}$ | 10 |   |
| 22.          | $Y = 2X + 3$ | $\overline{2}$ | 10 |   |
| 23.          | $Y = 2X + 3$ | $\overline{2}$ | 10 |   |
| 24.          | $Y = 2X + 3$ | $\mathfrak{D}$ | 10 |   |
| 25.          | $Y = 2X + 3$ |                |    |   |

## Лабораторная работа № 5. Обработка одномерных массивов на языке Ассемблер

<span id="page-33-0"></span>Цель работы: разработать программу на языке Ассемблер, выполняющую обработку одномерного массива

### Пример выполнения работы

Дан массив из десяти слов, содержащих целые числа. Требуется найти максимальное значение в массиве.

Текст программы:

```
LEABX, MASS
MOVCX, 10
MOV AX, [BX]
BEG: CMP [BX], AX 
JL NO
MOV AX, [BX]
NO: INCBX
INCBX
LOOP BEG
MOV MAX, AX
HLT<sub>T</sub>
MAX DW ?
MASS DW 10, 24,76,479, -347, 281, -24, 70, 124, 97
```
#### Варианты заданий

При сдаче задания, помимо исходного кода программы необходимо представить блок-схему алгоритма. Для составления блоксхемы рекомендуется использовать программу MSVisio.

Дан массив из десяти знаковых чисел (слов или байт). Требуется:

- 1. Найти количество отрицательных чисел. Массив байт.
- 2. Найти сумму всех положительных и отрицательных чисел. Массив слов
- 3. Найти сумму абсолютных величин. Массив байт.
- 4. Найти количество положительных чисел. Массив байт.
- 5. Поменять местами пары соседних чисел. Массив слов.
- 6. Переставить числа в обратном порядке. Массив байт.
- 7. Заменить все отрицательные числа нулями. Массив байт.
- 8. Найти среднее арифметическое чисел. Массив слов.
- 9. Найти количество чисел больших 10h. Массив слов.
- 10. Найти наименьшее по абсолютной величине числа. Массив байт.
- 11. Найти наибольшее отрицательное число. Массив байт.
- 12. Найти произведение положительных элементов последовательности. Массив слов.
- 13. Найти среднее арифметическое квадратов ненулевых элементов последовательности. Массив слов.
- 14. Найти полусумму наибольшего и наименьшего чисел. Массив байт.
- 15. Найти среднее арифметическое отрицательных элементов последовательности. Массив слов.
- 16. Найти сколько в массиве чисел больше 12h и меньше 0AFh. Массив байт.
- 17. Найти есть ли в массиве два нуля, идущих подряд. Массив слов.
- 18. Найти сумму абсолютных величин меньших 6. Массив байт.
- 19. Найти среднее арифметическое чисел больших 10. Массив слов.
- 20. Найти сколько чисел равно12h. Массив байт.
- 21. Заменить все отрицательные числа их модулями. Массив байт.
- 22. Найти среднее арифметическое положительных чисел Массив слов.
- 23. Найти количество чисел меньших 10h. Массив байт.
- 24. Найти наименьшее среди положительных чисел. Массив слов.
- 25. Найти наибольшее отрицательное число. Массив байт.

### Лабораторная работа № 6. Применение логических инструкций

<span id="page-35-0"></span>Цель работы: разработать программу для применения логических инструкций.

### Краткие теоретические сведения

Логические команды служат для сброса или установки отдельных бит в байте или слове. Они включают булевы операторы НЕ, И, ИЛИ, исключающее ИЛИ и операцию тестирования, которая устанавливает флаги, но не изменяет значения своих операндов.

### Логические инструкции

not dst

Инструкция not инвертирует все биты байта или слова.

and dst, src

Инструкция and выполняет операции логическое И двух операндов (байтов или слов) и возвращает результат в операнд-приемник. Бит результата устанавливается в 1, если установлены в 1 оба соответствующих ему бита операндов, и устанавливаются в 0 в противном случае.

or dst, src

Инструкция or выполняет операции логическое ИЛИ двух операторов (байтов или слов) и помещает результат на место операндаприемника. Бит результата устанавливается в 1, если равен 1 хотя бы один из двух соответствующих ему битов операндов и устанавливается в 0 в противном случае.

xor dst, src

Инструкция xor выполняет операцию логическое исключающее ИЛИ двух операндов и помещает результат на место операндаприемника. Бит результата устанавливается в 1, если соответствующие ему биты операндов имеют противоположные значения, и устанавливается в 0 в противном случае.

test dst, src

36

Инструкция test выполняет логическое И двух операндов (байтов или слов), модифицирует флаги, но результат не возвращает, то есть операнды не изменяются.

 $\overline{B}$ таблице  $\overline{4}$ приведены регистра флагов. значения устанавливаемые логическими командами.

Таблица 4 - Значения регистра флагов

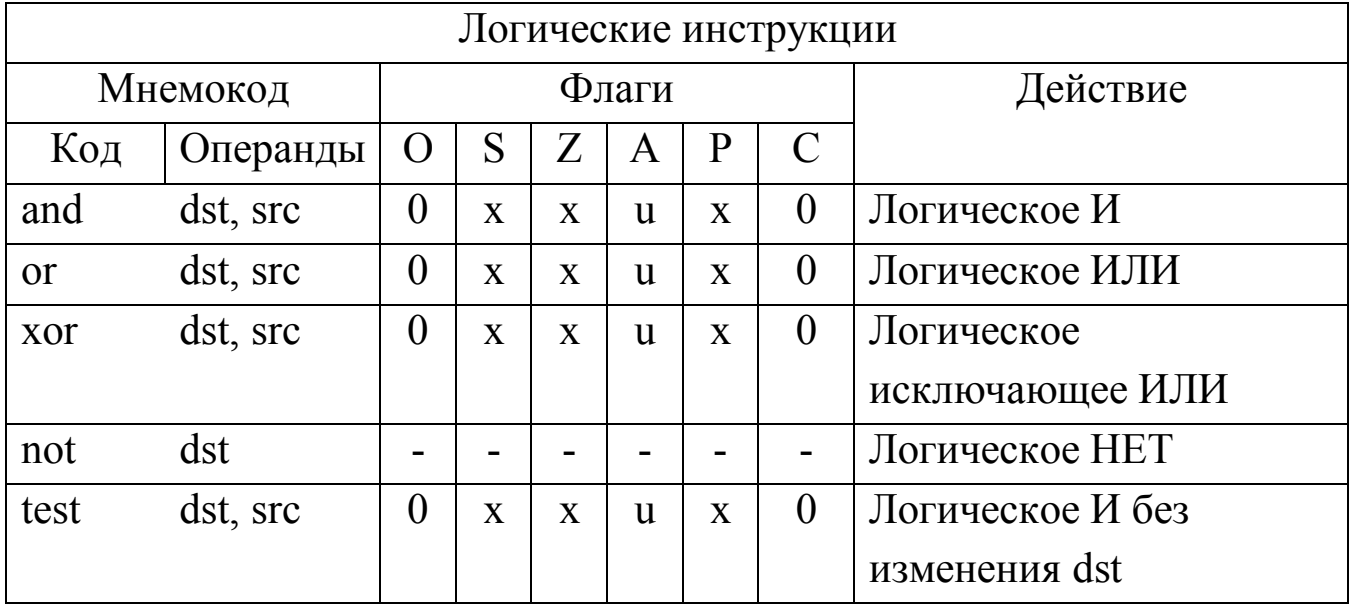

Примечание:

- флаг не модифицируется;

х - устанавливается или сбрасывается в соответствии с результатом;

u - не определен;

0 - сбрасывается в 0.

### Примеры использования логических команд

1. Установить 3 и 0 биты в регистре al, остальные биты не изменять.

or al, 00001001b

- 2. Сбросить 4 и 6 биты в регистре al, остальные биты не изменять. and al, 10101111b
- 3. Инвертировать 2 и 4 биты в регистре al, остальные биты не изменять

xor al, 00010100b

4. Перейти на метку LAB, если установлен 4 бит регистра al, в противном случае продолжить выполнение программы.

```
test al, 00010000b
jnz LAB
продолжаем
….
T<sub>AB</sub>:
```
5. Посчитать число единиц в регистре al, рассматривая байт, как набор бит.

```
MOV CX, B ; число сдвигов
XOR BL, BL ; обнуление BL
LL: SH1 AL, 1 ; сдвиг влево на один разряд
JNC NO ; переход, если нет переноса
INC BL ;иначе увеличить BL
NO: LOOP LL ; возврат, если cx≠0
```
#### Пример выполнения работы

Дан массив из 10 байт. Все байты имеют нулевые старшие биты. Необходимо каждый байт, содержащий единицу в нулевом бите, дополнить до четного числа единиц установкой седьмого бита.

Текст программы:

```
MOV BX, 0
MOV CX, 10
BEG: MOV AL, NB[BX]
TEST AL, 1B
JZ BITOCLR
TEST AL, 0FFH
JP OK 
OR AL, 80H
JMP SHORT OK
BITOCLR: TEST AL, 0FFH
JNP OK
OR AL, 80H
OK: MOV NB[BX], AL
```

```
;INT 10H
INC BX
LOOP BEG
HT.T
NB DB 04H, 07H, 14H, 23H, 04H, 38H, 3FH, 2AH, 0DH, 34H
```
#### Варианты заданий

При сдаче задания, помимо исходного кода программы необходимо представить блок-схему алгоритма. Для составления блоксхемы рекомендуется использовать программу MSVisio.

- 1. Дан массив из 10 байт. Посчитать количество байт, в которых сброшены 6 и 4 биты.
- 2. Дан массив из 8 байт. Рассматривая его как массив из 64 бит посчитать количество единиц.
- 3. Дан массив из 8 байт. Рассматривая его как массив логических значений х0x1 x2 x3 x4 x5 x6 x7 (true – ненулевые биты, false – нулевые биты) вычислить логическую формулу: f = (x7 & x6 & x1) v (x6 & x4 & x2 & x1 & x0) v (x7 & x6 & x3

&&x1).

4. Дан массив из 10 байт. Посчитать количество байт с числом единиц в байте равным 3.

- 5. Рассматривая байт как набор логических значений x7 x6 x5 x4 x3  $x2 \times 1 \times 0$  (true – 1, false – 0) вычислить логическую формулу: f = (x7 & x6 & x3) v (x6 & x4 & x2 & x1) v (x7 & x6 & x2
- &&x0). 6. Дан массив из 8 байт. Рассматривая его как массив из 64 бит
	- посчитать длину самой длинной последовательности единиц.
- 7. Дан массив из 10 байт. Посчитать количество единиц во всех разрядах кратных трём, т.е. 3, 6, 9, … 75, 78.
- 8. Дан массив из 5 байт. Рассматривая его как массив из 8 пятиразрядных слов, найти «исключающее или» всех слов для выражения «10101».
- 9. Дан массив из 6 байт. Рассматривая его как массив из 48 бит, посчитать в нем количество нулей.
- 10. Дан массив из 8 байт. Рассматривая его как массив из 64 бит посчитать количество пар единиц в окружении нулей. Конец последовательности рассматривать как нуль.
- 11. Дан массив из 7 байт. Рассматривать его как массив из восьми семибитных слов, посчитать количество слов с нечетным числом нулей в слове.
- 12. Дан массив из 9 байт. Рассматривая его как массив из 72 бит посчитать число переходов между нулями и единицами.
- 13. Дан массив из 3 байт. Рассматривая его как массив из 24 бит посчитать количество одиночных единиц в окружении нулей. Конец последовательности рассматривать как нуль.
- 14. Дан массив из 6 байт. Посчитать количество байт, число единиц в которых не превышает 3.
- 15. Дан массив из 11 байт. Посчитать количество байт, в которых нет единиц стоящих рядом.
- 16. Дан массив из 4 байт. Рассматривая его как массив из 32 бит посчитать длину самой длинной последовательности нулей.
- 17. Дан массив из 6 байт. Посчитать количество единиц во всех разрядах кратных пяти: 5¸ 10, …, 45.
- 18. Дан массив из 3 байт. Рассматривая его как массив из 8 трехразрядных слов, найти «исключающее или» всех 8 слов для выражения «101».
- 19. Дан массив из 7 байт. Рассматривая его как массив из 56 бит, посчитать в нем количество нулей стоящих после единицы. Конец последовательности рассматривать как нуль.
- 20. Дан массив из 8 байт. Рассматривая его как массив из 64 бит, посчитать количество пар единиц в окружении нулей. Конец последовательности рассматривать как нуль.
- 21. Дан массив из 5 байт. Рассматривая его как массив из восьми пяти-битных слов, посчитать количество слов с четным числом единиц в слове.
- 22. Дан массив из 6 байт. Рассматривая его как массив из 48 бит, посчитать число двух единиц, стоящих между нулями. Конец и начало последовательности рассматривать как нули.
- 23. Дан массив из 3 байт. Рассматривая его как массив из 24 бит, посчитать количество одиночных единиц в окружении нулей. Конец последовательности рассматривать как нуль.
- 24. Дан массив из 6 байт. Посчитать количество байт, число единиц в которых не превышает 3.
- 25. Дан массив из 11 байт. Посчитать количество байт, в которых нет единиц стоящих рядом.

## Список источников

- <span id="page-41-0"></span>1. Жмайлов Б. Б., Александров П. В. Лабораторный практикум по дисциплине "Архитектура ЭВМ и систем". – Ростов-на-Дону: Изд. ЮФУ, 2013. – 86 с.
- 2. Жмакин А. П. Архитектура ЭВМ. СПб.: БХВ-Петербург, 2006. — 320 с.
- 3. Магда Ю. С. Ассемблер для процессоров Intel Pentium. СПб: Питер, 2006. – 416 с.
- 4. Максимов Н. В., Партыка Т. Л., Попов И. И. Архитектура ЭВМ и вычислительных систем: учебник / – 5-е изд., перераб. и доп. – М.: ФОРУМ: ИНФРА-М, 2013. – 512 с.
- 5. Пильщиков В. Н. Программирование на языке Ассемблера IBM PC. – Диалог-МИФИ, 2005. – 288 с.
- 6. Таненбаум А. Э., Архитектура компьютера. 5-е изд. СПб.: Питер, 2007. — 844 с.
- 7. Юров В. И. Assembler. Учебник для вузов. 2-е изд. СПб.: Питер, 2003. —637 с.
- 8. Юров В. И., Assembler. Практикум. 2-е изд. СПб.: Питер, 2006. 399 с.

# Приложение 1

## Список команд процессора х8086

Таблица 5 - команды процессора х8086

<span id="page-42-0"></span>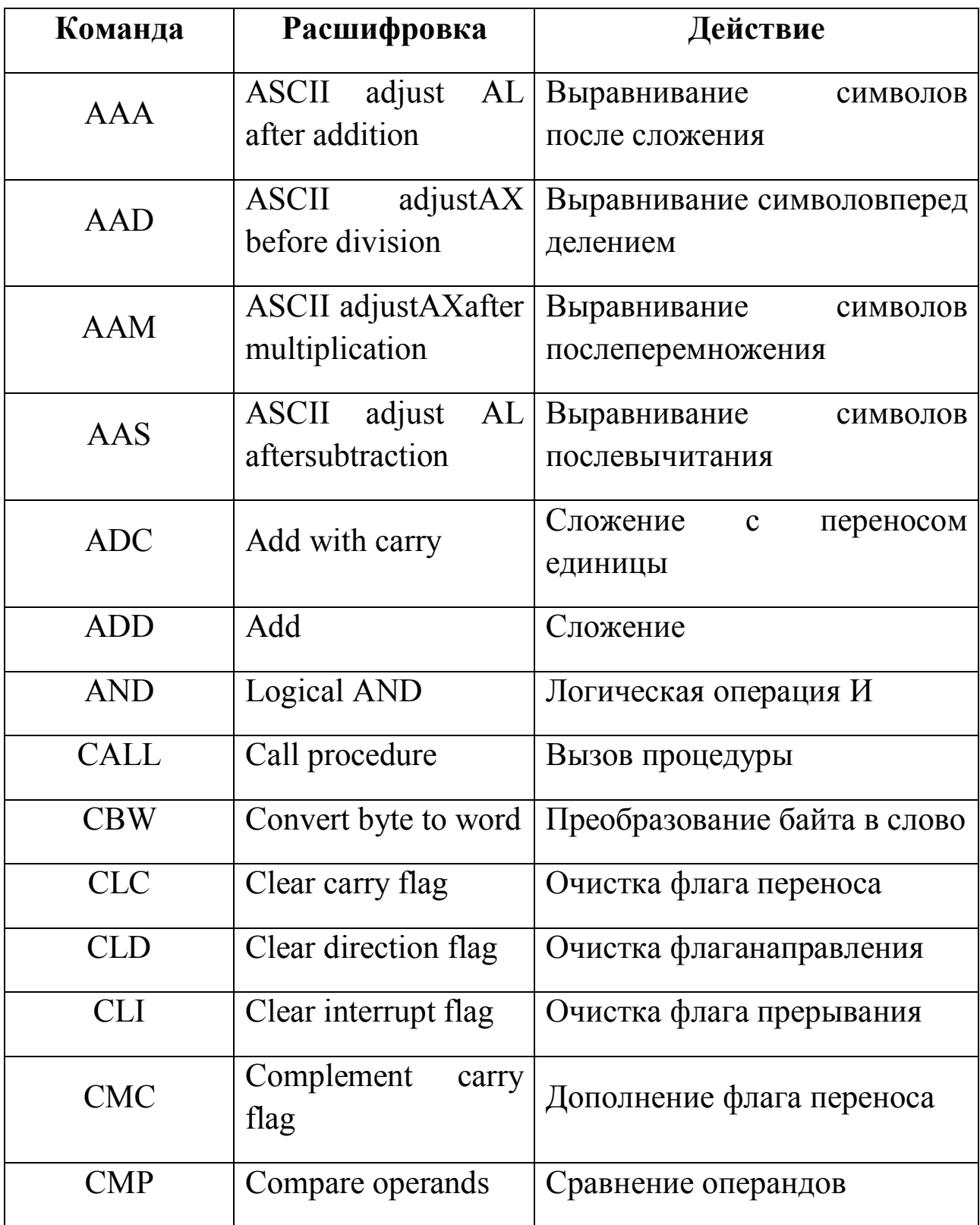

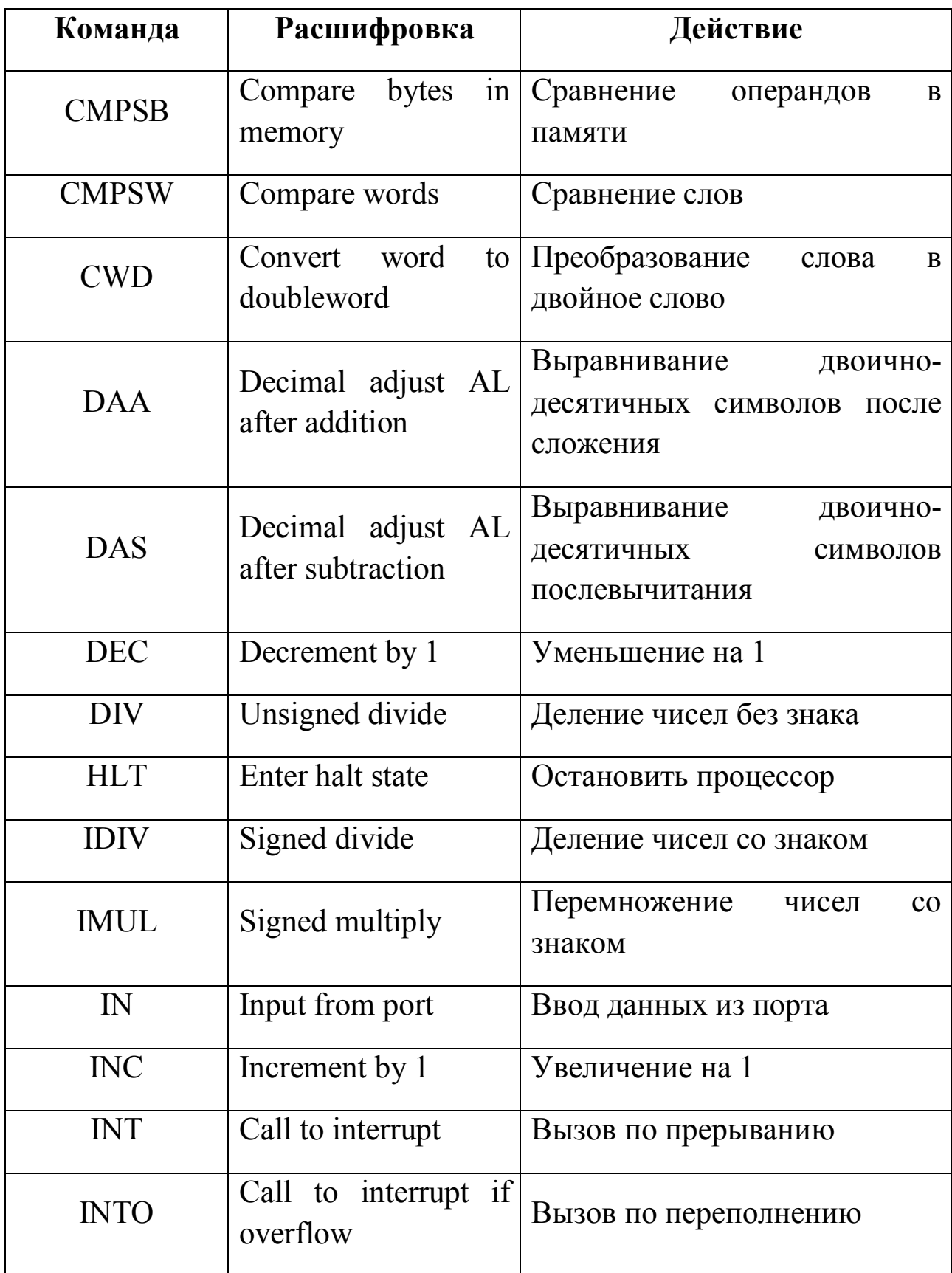

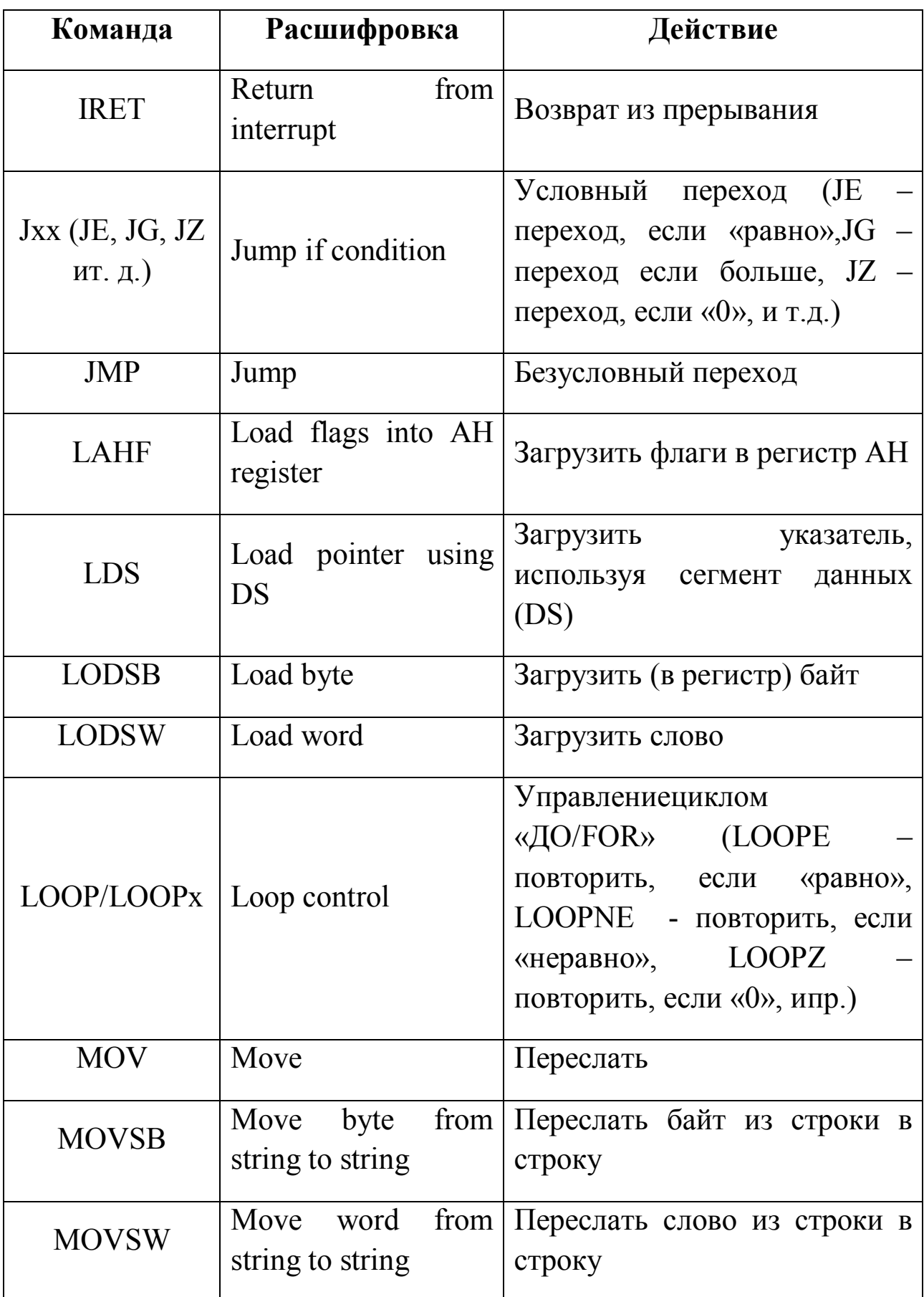

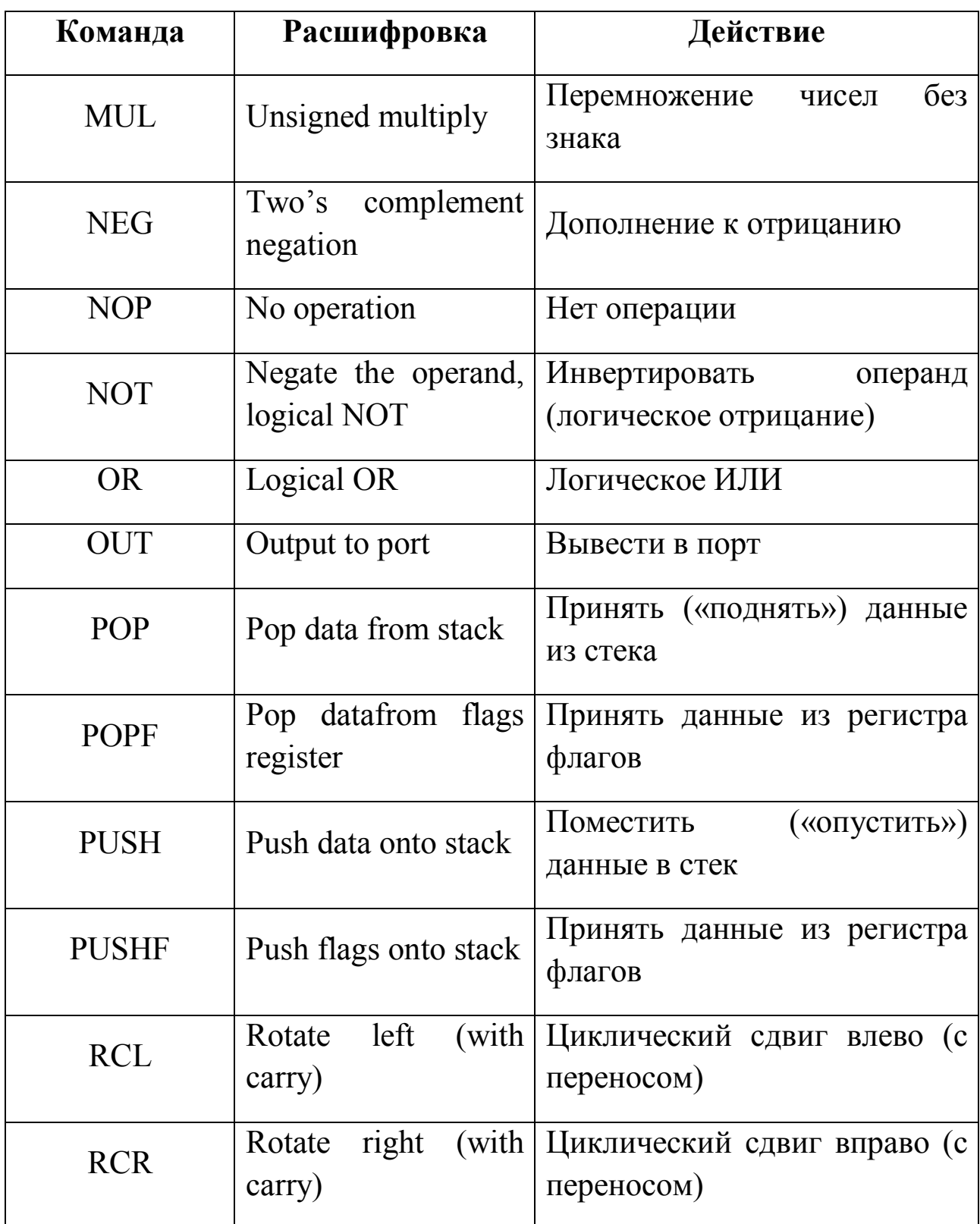

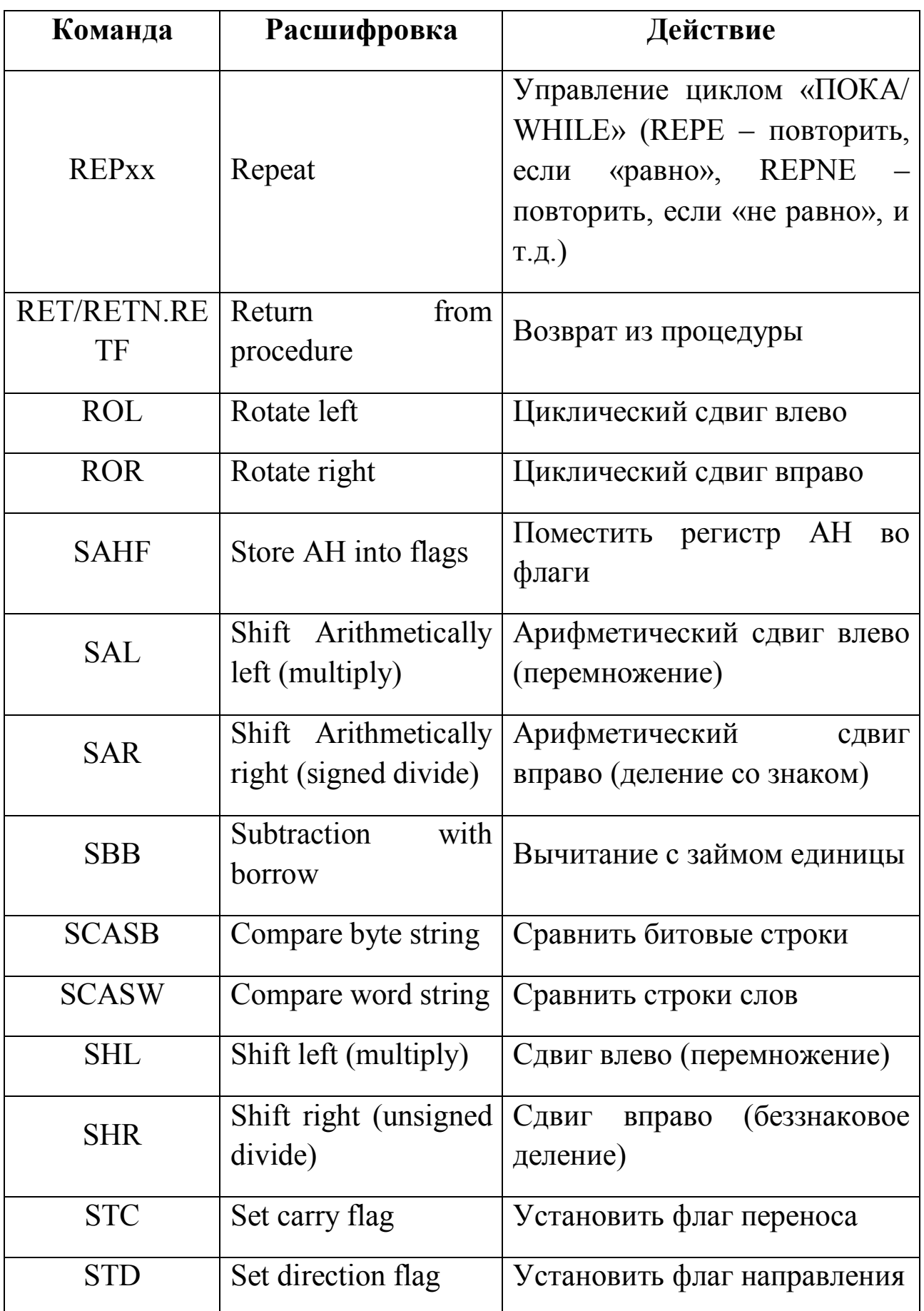

Окончание таблицы 5

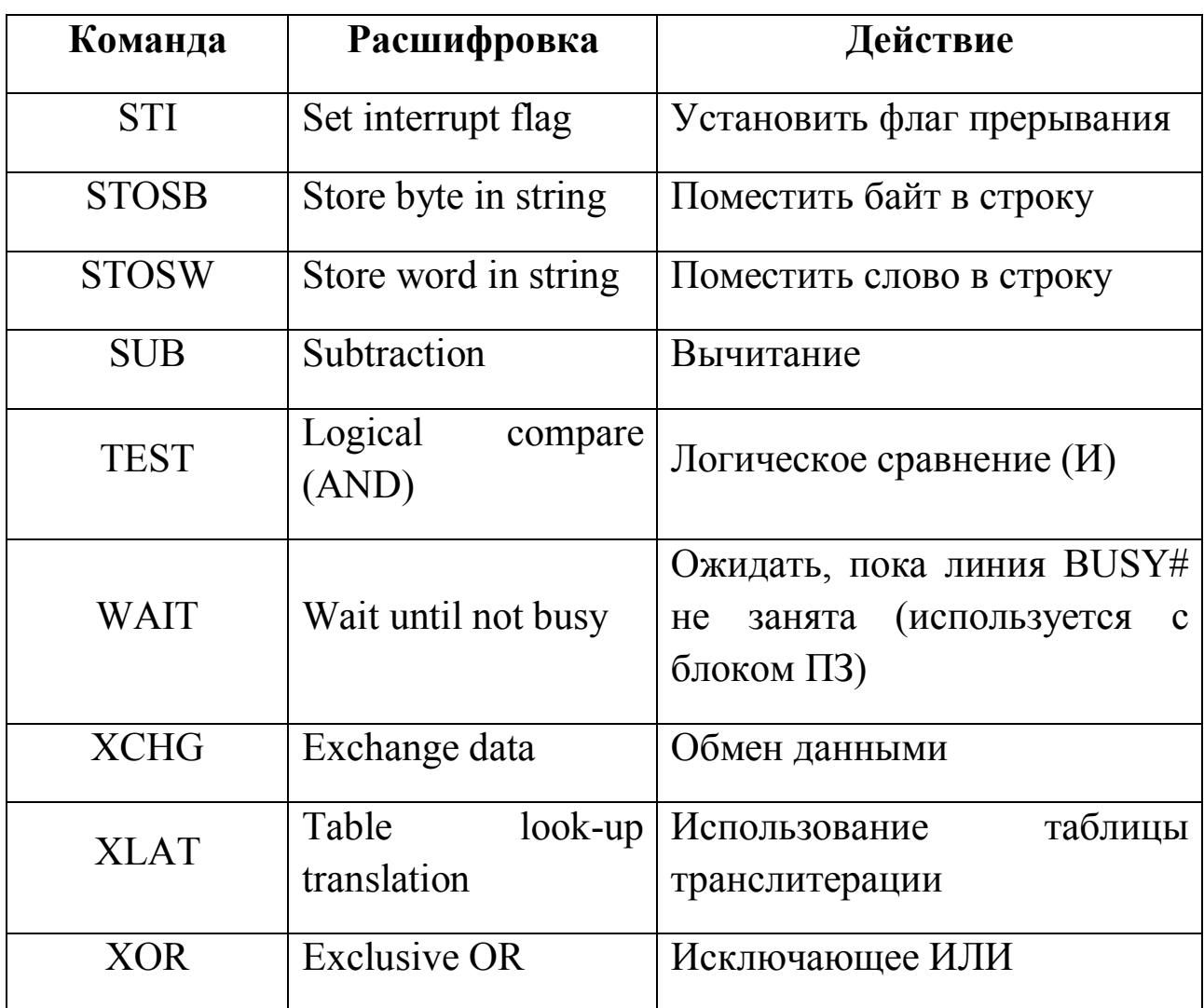

## Приложение 2

## Формат команд передачи управления

<span id="page-48-0"></span>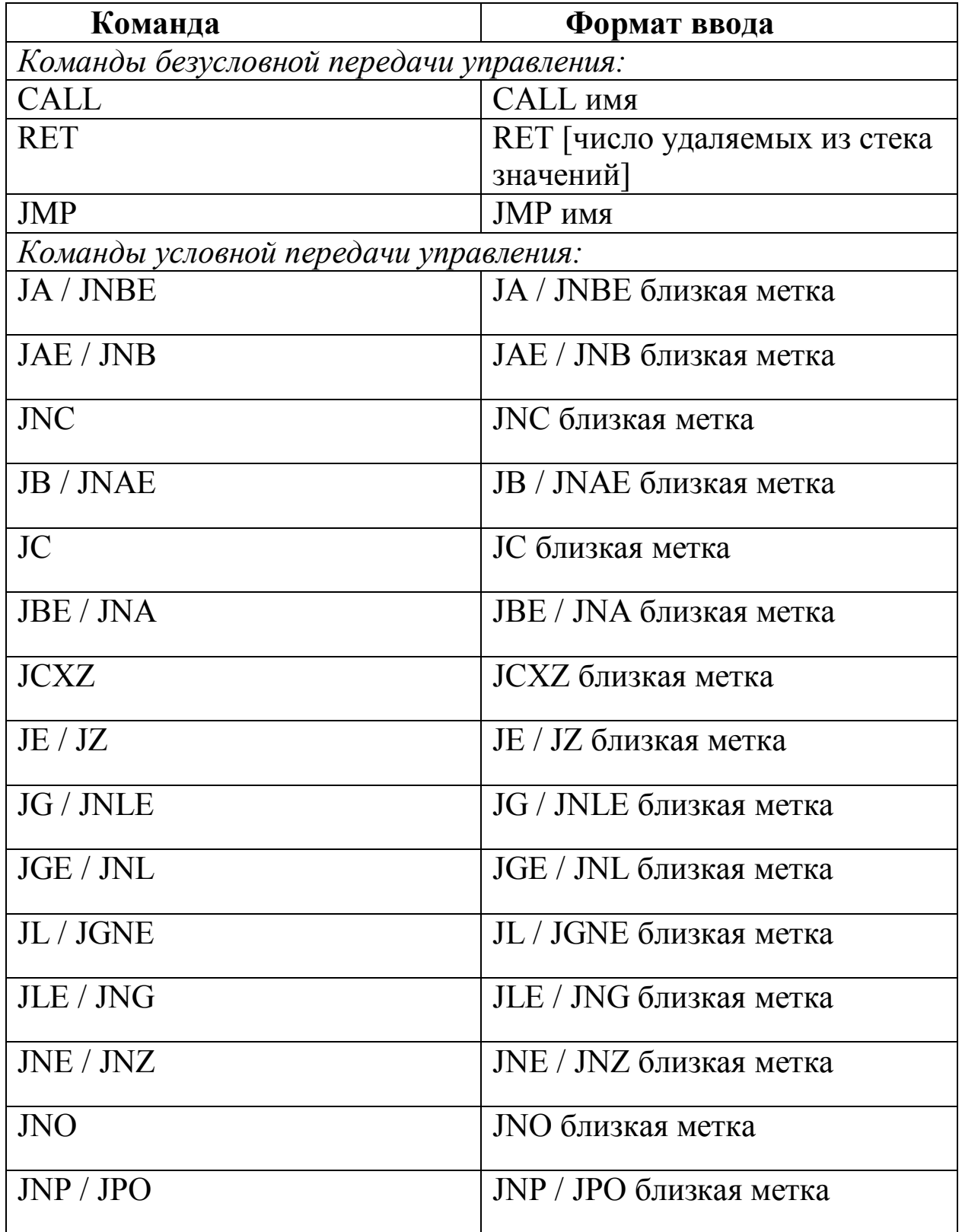

Таблица 6 – Команды передачи управления

Окончание таблицы 6

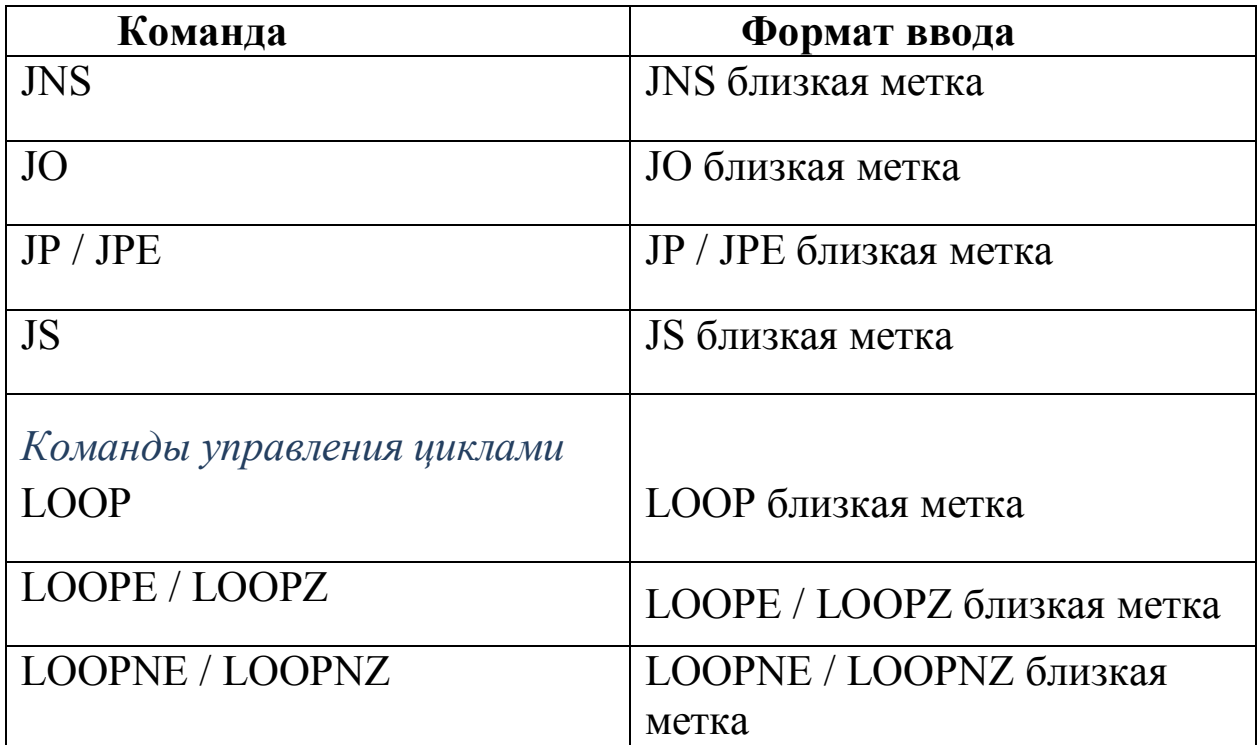

# Приложение 3

## Формат арифметических команд

## Таблица 7 – арифметические команды

<span id="page-50-0"></span>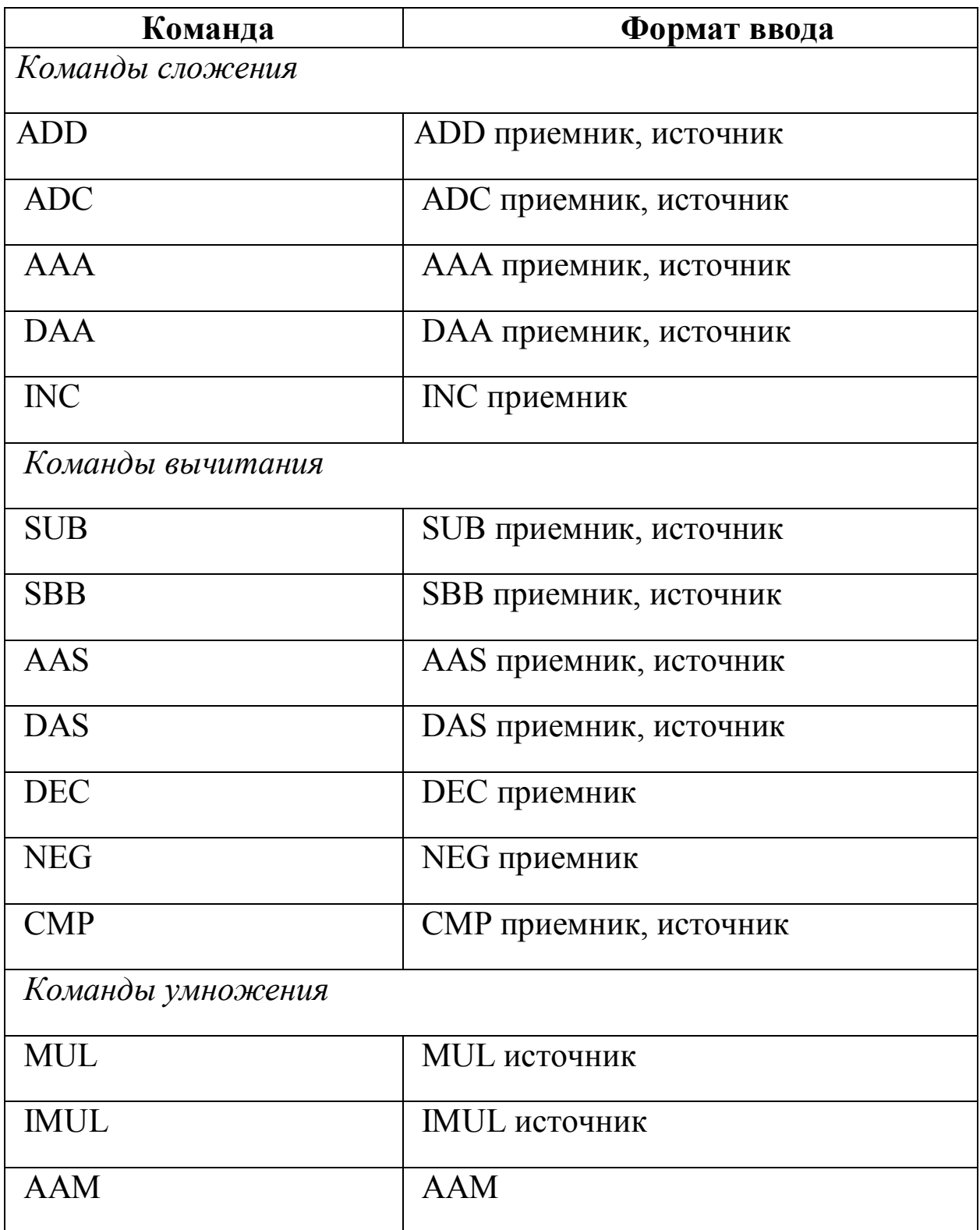

## Окончание таблицы 7

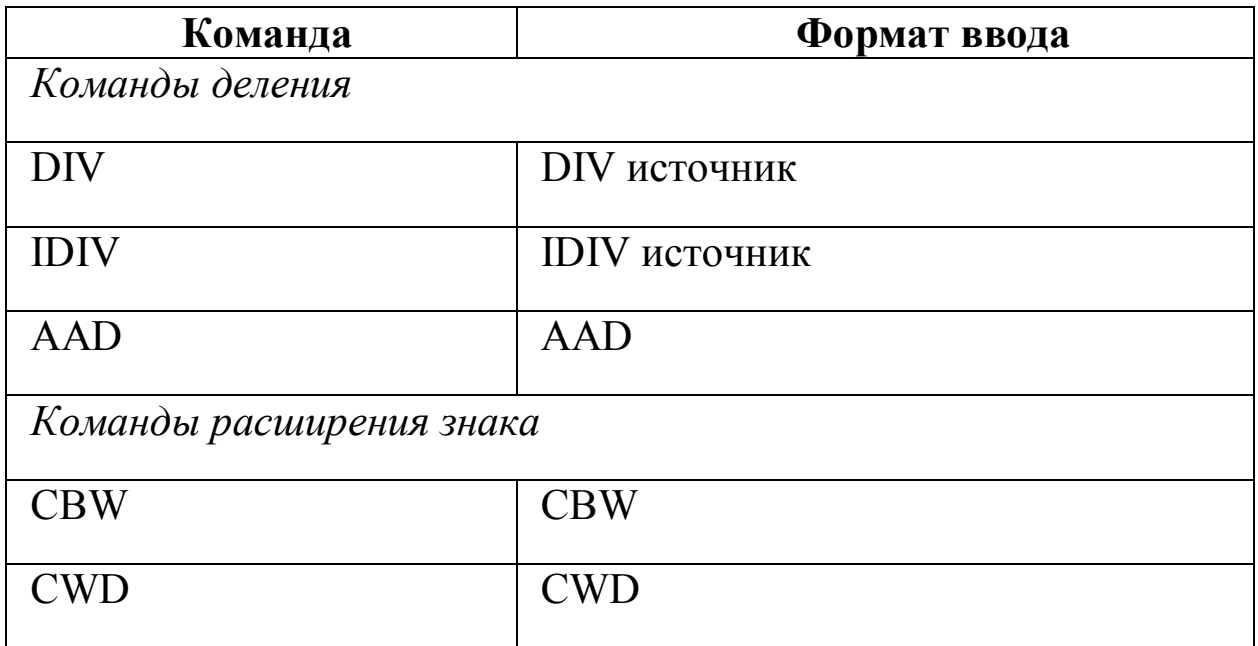

Для заметок

Для заметок

Для заметок

Подписано в печать 27.12.16 г. Формат 60х84/16. Бумага офсетная. Печать ризографическая. Уч.-изд. л. 3,5. Усл. п. л. 3,5. Тираж 100 экз. Заказ № 810 Издательско-полиграфический центр Набережночелнинского института Казанского (Приволжского) федерального университета

423810, г. Набережные Челны, Новый город, проспект Мира, 68/19 тел./факс (8552) 39-65-99 e-mail: [ic-nchi-kpfu@mail.ru](mailto:ic-nchi-kpfu@mail.ru)

———————————————————————————